# **ČESKÉ VYSOKÉ UČENÍ TECHNICKÉ V PRAZE**

# **FAKULTA STROJNÍ**

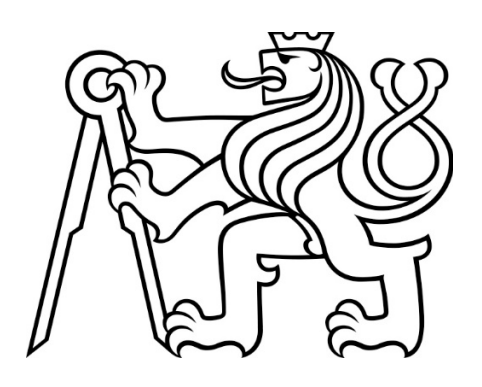

**DIPLOMOVÁ PRÁCE**

**2019**

**TOMÁŠ MOROCHOVIČ**

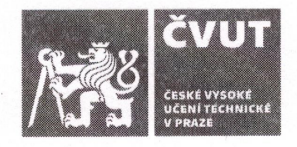

# ZADÁNÍ DIPLOMOVÉ PRÁCE

## I. OSOBNÍ A STUDIJNÍ ÚDAJE

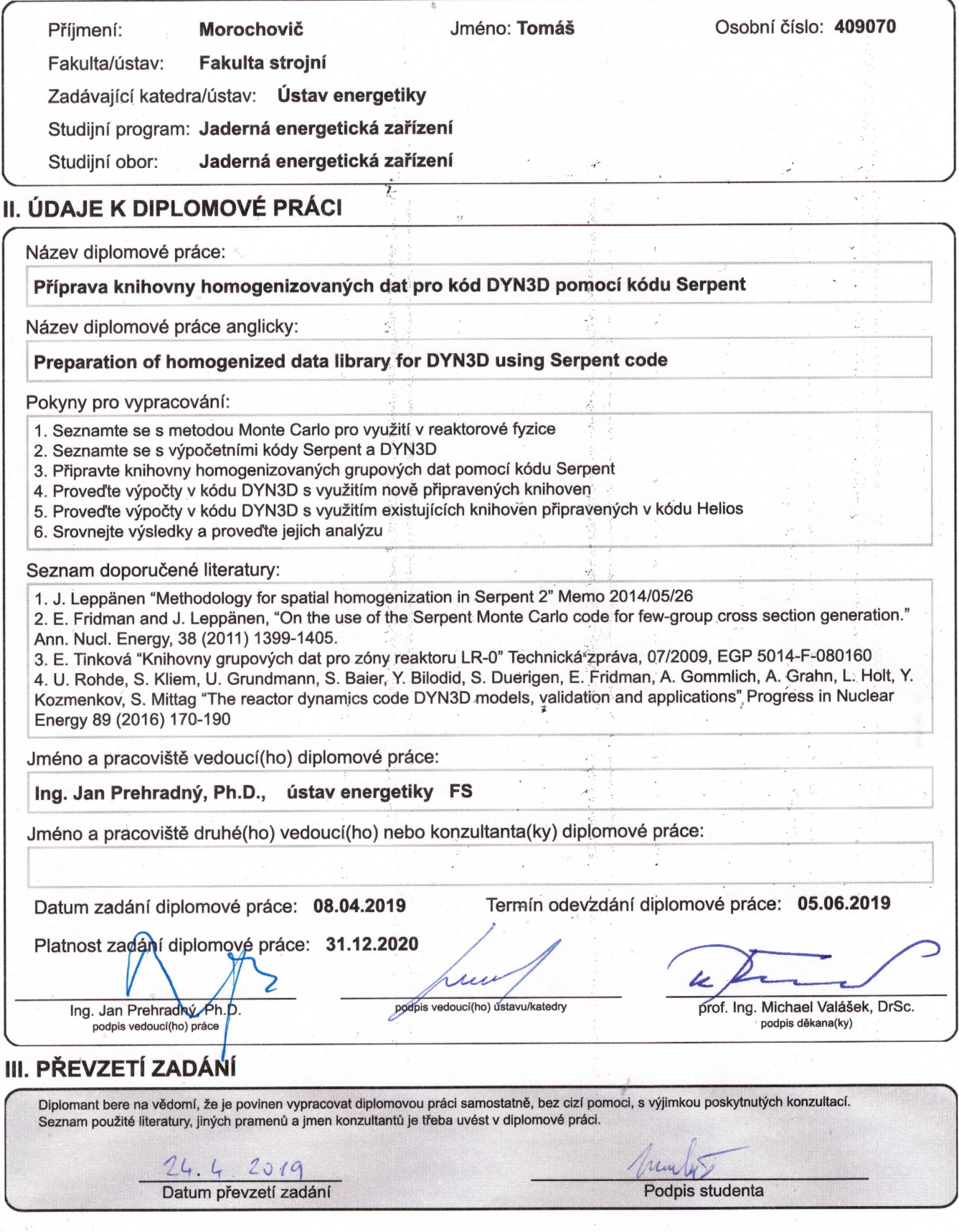

## Čestné prohlášení

Prohlašuji na tomto místě, že jsem předloženou práci vypracoval samostatně, že jsem řádně citoval všechny použité prameny a literaturu, a že práce nebyla využita v rámci jiného vysokoškolského studia nebo získání jiného či stejného titulu.

Rád bych poděkoval svému vedoucímu práce Ing. Janu Prehradnému, Ph.D. a konzultantovi Ing. Janu Hádkovi, CSc. za odborné vedení, věnovaný čas a a cenné rady, jenž mi pomohly tuto práci vytvořit.

V Praze dne 5. června 2019

...................................... Tomáš MOROCHOVIČ

#### Název práce: Příprava knihovny homogenizovaných grupových dat pro kód DYN3D pomocí kódu Serpent

- Autor: Bc. Tomáš Morochovič
- Obor: Jaderná energetická zařízení
- Druh práce: Diplomová práce
- Vedoucí práce: Ing. Jan Prehradný, Ph.D. (Fakulta Strojní ČVUT v Praze)
- Konzultant: Ing. Jan Hádek, CSc. (ÚJV Řež, a.s.)
- Abstrakt: Diplomová práce se zabývá modelováním palivových souborů a získáváním dat pro výpočty neutronové fyziky aktivní zóny reaktoru. V řešeršní části jsou představeny metody a kódy používané pro tento typ výpočtů. Cílem práce je připravit knihovnu homogenizovaných grupových dat pro výpočet rozložení výkonu reaktoru LR-0 v konfiguraci zóny A7 pomocí kódu Serpent. Validace výsledků je provedena jako porovnání rozložení výkonu získaných pomocí tandemu kódů Serpent-DYN3D a HELIOS-DYN3D.
- Klíčová slova: Serpent, DYN3D, homogenizace, reaktor LR-0, knihovna grupových dat

Title: Preparation of homogenized data library for DYN3D using Serpent code

- Author: Bc. Tomáš Morochovič
- Abstract: The diploma thesis deals with modeling of fuel assemblies and data acquisition for reactor core neutron physics calculations. The methods and codes used for this type of calculations are presented in the research part. The aim of this work is to prepare a library of homogenized group data for the calculation of the power distribution of the LR-0 reactor in the A7 core configuration using the Serpent code. Validation of results is performed as a comparison of the power distribution obtained using the tandem of codes Serpent-DYN3D and HELIOS-DYN3D.
- Key words: Serpent, DYN3D, homogenization, reactor LR-0, group data library

## ${\bf Seznam}$ použitých zkratek

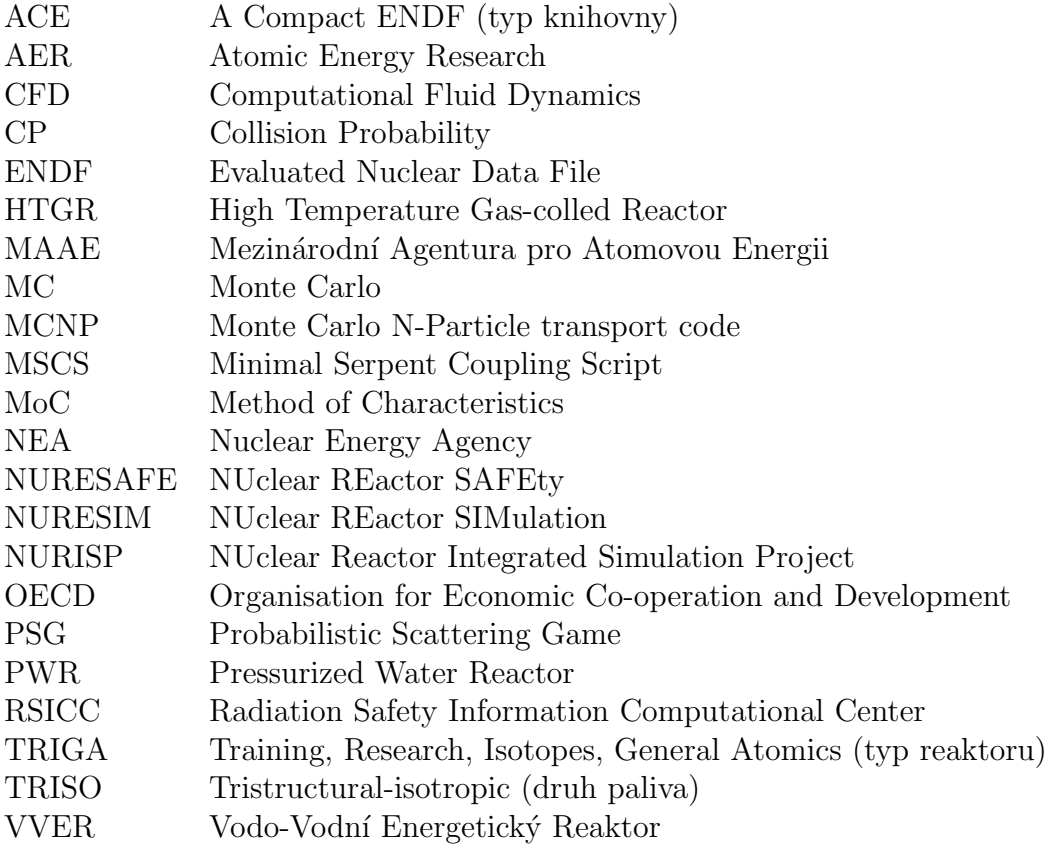

## Seznam veličin

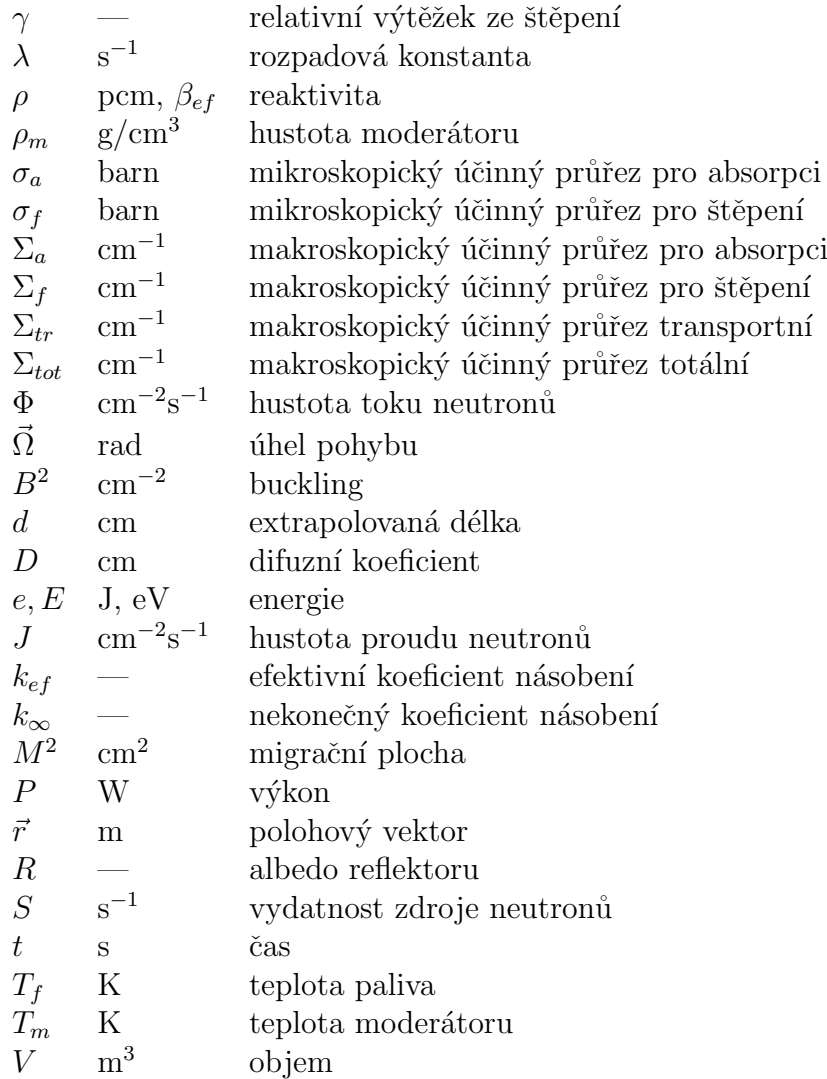

## Seznam tabulek

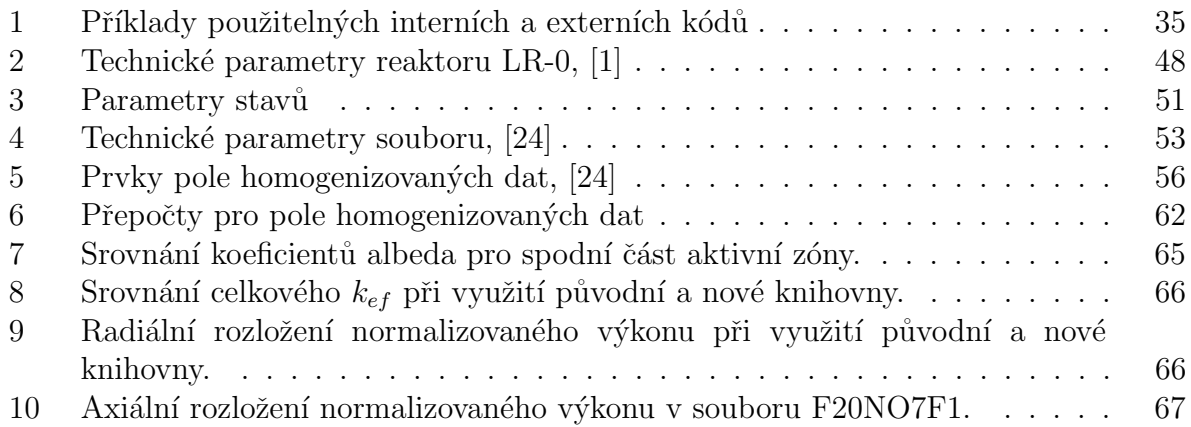

## Seznam obrázků

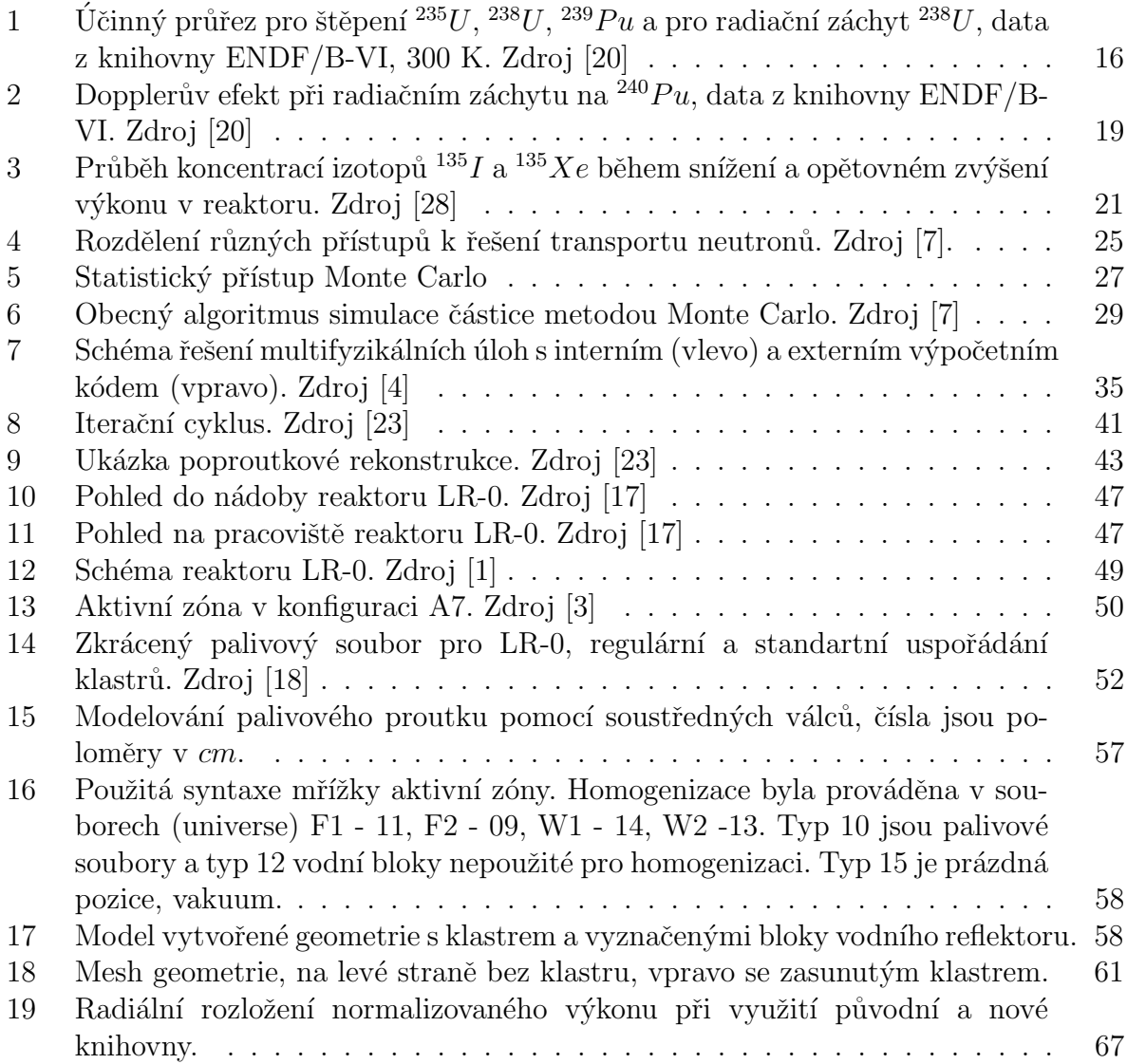

## Obsah

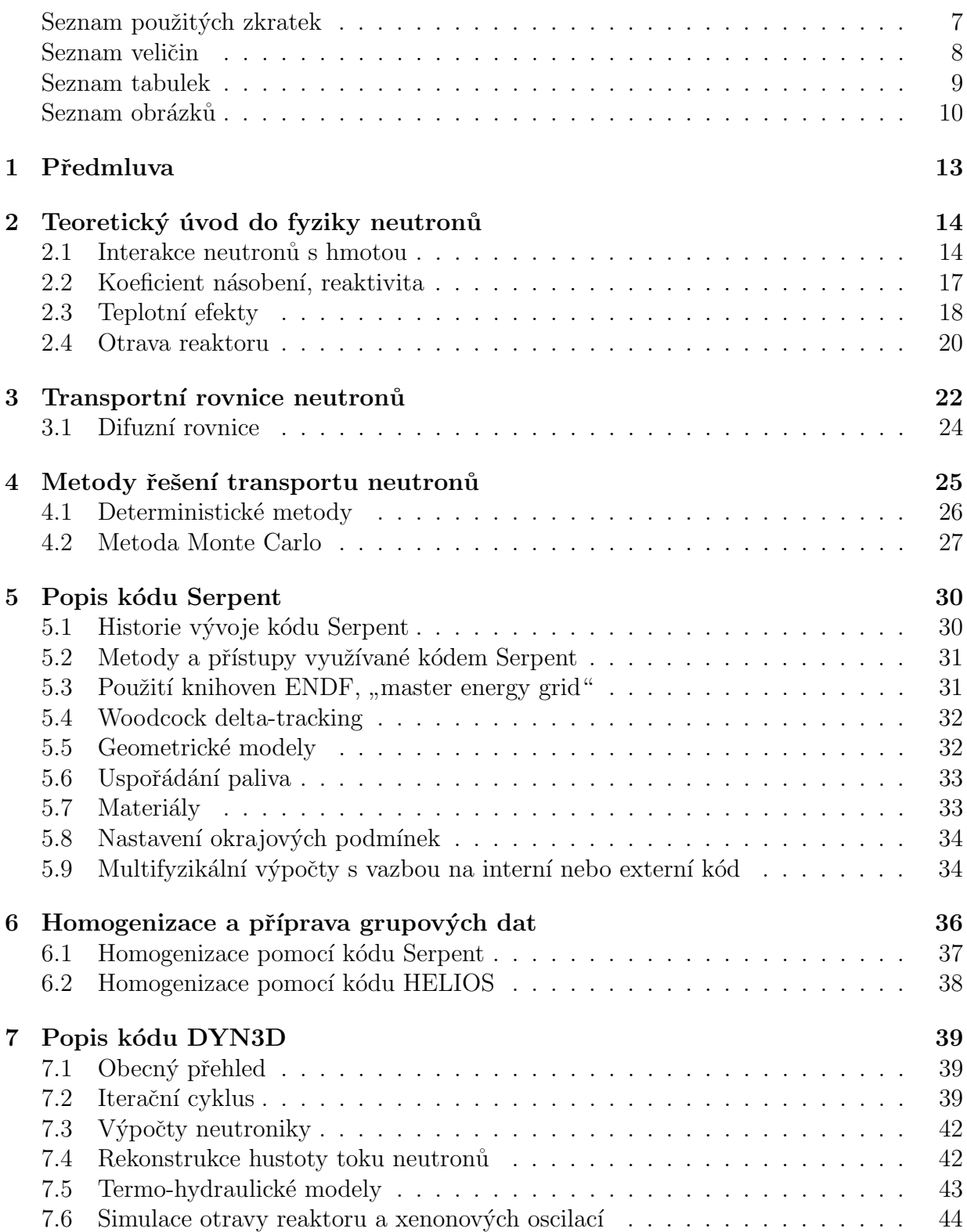

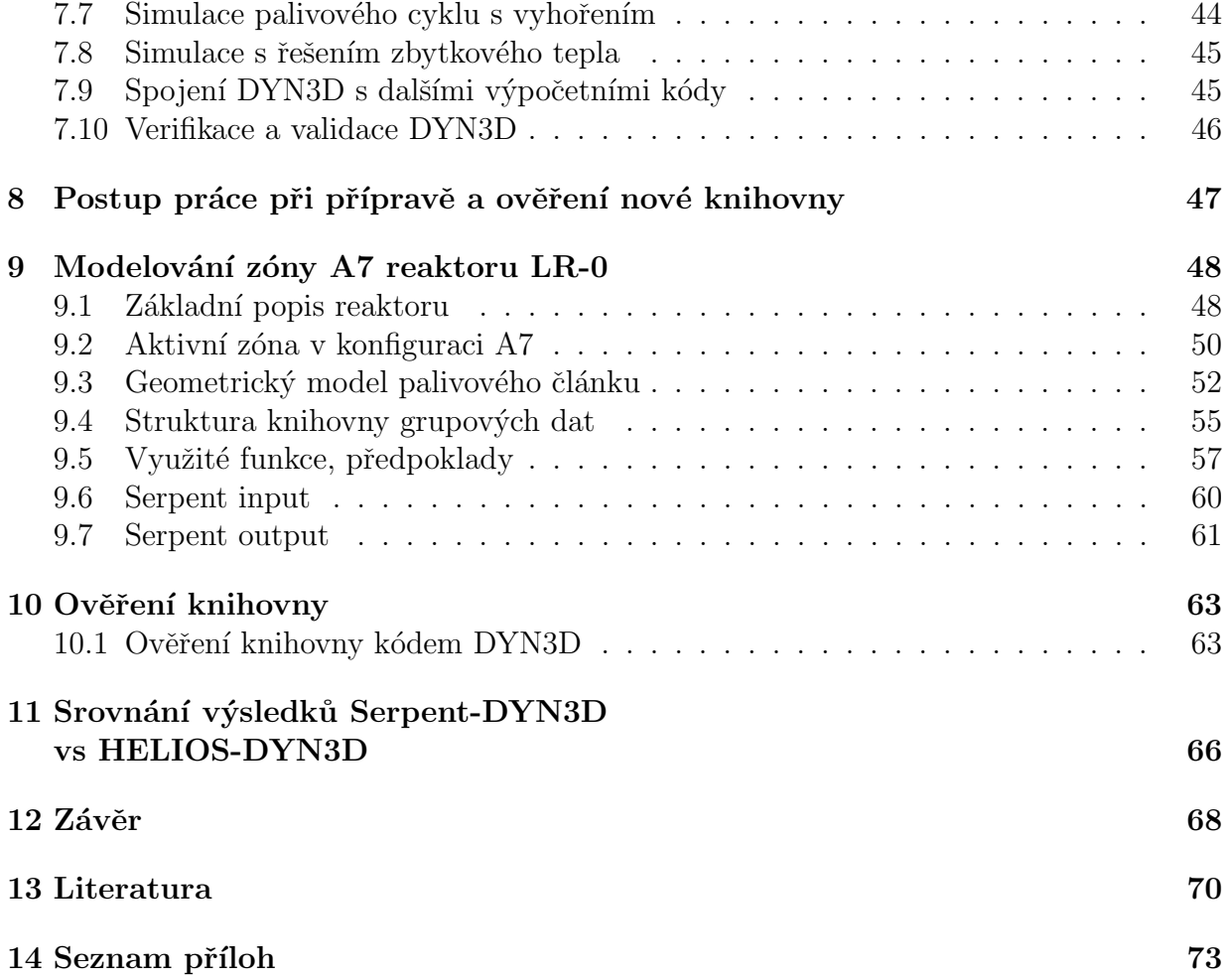

## 1 Pˇredmluva

Jaderné elektrárny jsou významnou součástí energetického mixu mnoha zemí, včetně České republiky. Naše země má však v jaderných oborech bohatou historii a dlouholetou praxi. V letech minulého režimu byl v tehdejším Československu vybudován jaderný průmysl se solidním technickým a vzdělávacím zázemím. Zatímco během období úpadku bylo jaderné odvětví v jiných evropských zemích téměr zlikvidováno, v České republice se zatím daří některé části zachovat. Stále je provozováno šest energetických reaktorů a trojice výzkumných reaktorů poskytujících zázemí pro vzdělání, výcvik, výpočty a experimenty. Vědci a technici Ustavu jaderného výzkumu a Centra výzkumu v Řeži se věnují jak hledání nových cest pro budoucí reaktory, tak i optimalizaci pro maximální využití stávajících jednotek.

Jednou z kritických součástí jaderného reaktoru je palivo. Palivo pro tlakovodní reaktory je ve formě palivových souborů, kde jsou palivové proutky uspořádány pomocí distančních mřížek, horních a dolních koncovek. Palivový proutek je pak uzavřená trubička pokrytí, uvnitř které jsou řazeny pelety  $UO<sub>2</sub>$ .

Palivo se využívá v reaktoru několik let, obvykle 4-6 podle délky kampaně. V průběhu této doby se mění jeho vlastnosti. Pelety vlivem vysoké teploty a změny chemického složení ztrácejí svou celistvost. Pokrytí je po celou délku kampaně mechanicky a teplotně namáháno. Právě schopnost pokrytí vydržet provoz bez porušení je jedním z limitních faktorů pro nakládání s palivem. V rámci bezpečnostních analýz se proto řeší také rozložení výkonu reaktoru. Při ustáleném stavu i v přechodových jevech jsou hledána lokální maxima výkonu a dále je ověřeno, zda odpovídají povoleným parametrům.

V této práci jsou popsány některé z využívaných metod a nástrojů pro modelování aktivní zóny vedoucí k získání koeficientu násobení a rozložení výkonu. Využití těchto metod a nástrojů je demonstrováno na příkladu aktivní zóny výzkumného reaktoru LR-0 v konfiguraci A7, což je sestava sedmi palivových souborů obklopených vodou. Tyto soubory jsou podobné těm, které jsou využívány v reaktoru VVER-1000 elektrárny Temelín. Cílem práce je připravit knihovnu homogenizovaných grupových dat pro výpočet rozložení výkonu reaktoru LR-0 v konfiguraci zóny A7 pomocí kódu Serpent. Práce je tvořena ve spolupráci s oddělením bezpečnostních analýz ÚJV Řež a.s. a měla by přispět k přechodu k modernějším výpočtovým nástrojům.

## 2 Teoretický úvod do fyziky neutronů

Existence neutronu byla předpovězena Ernestem Ruthefordem již v 20. letech minulého století. Objev této nové částice ohlásil Ruthefordův student, James Chadwick, v roce 1932. Od té doby jsou zkoumány vlastnosti těchto částic a možnosti jejich využití. V této kapitole jsou popsány vlastnosti neutronů a jejich chování z pohledu návrhu a provozu lehkovodních jaderných reaktorů.

Neutrony společně s protony tvoří základní stavební části jádrem atomů. Neutron má mírně vyšší klidovou hmotnost ve srovnání s protonem  $(+0.87\%)$  a nenese elektrický náboj. Volný neutron je nestabilní, rozpadá se s poločasem přibližně 13 minut na proton, elektron a neutrino.

### 2.1 Interakce neutronů s hmotou

Vzhledem k absenci elektrického náboje nejsou neutrony ovlivněny elektronovým obalem. Interakce neutronu s neutronem jsou velmi nepravděpodobné a v reaktorové fyzice bývají zanedbány. Interakce neutronů s jádry atomů probíhají pomocí silné jaderné síly. Způsob interakce s jádry atomů se liší v závislosti na kinetické energii neutronu a dle konkrétního izotopu.

Interakce (dále jen reakce) neutronu s jádry se dělí na pružný rozptyl a absorpční reakce. Absorpční reakce probíhají přes složené jádro, kdy neutron předává kinetickou i vazebnou energii a výsledky mohou být různé.

• Pružný rozptyl  $(n,n)$  - (ang. elastic scattering) si lze představit jako srážku dvou pružných těles v klasické mechanice. Neutron předá část kinetické energie jádru a odráží se v jiném úhlu. Obě částice a celková kinetická energie zůstává zachována.

V jaderných reaktorech tyto reakce probíhají primárně na lehkých jádrech. U tlakovodních reaktorů jde o důležitou schopnost moderátoru, pružný rozptyl se využívá ke zpomalení neutronů na energii vhodnou pro štěpení. Používá se pojem tepelné (termální) neutrony, které jsou definovány jako neutrony v energetické rovnováze s okolím. Tepelným neutronům při pokojové teplotě odpovídá energie 0,0253 eV a rychlost 2200 m/s. [15]

• Nepružný rozptyl  $(n,n')$  - (ang. inelastic scattering) je reakce probíhající přes složené jádro. Vazebná i kinetická energie neutronu je absorbována v jádře, které potom emituje nový neutron s nižší energií. Přebytek energie jádro vyzáří v podobě  $\gamma$ záření.  $[15]$ ,  $[20]$ 

V jaderném reaktoru k nepružnému rozptylu dochází především na středních a těžkých jádrech. Nepružný rozptyl se podílí na zpomalování velmi rychlých neutronů. [15]

• Radiační záchyt  $(n,\gamma)$  - (ang. capture) je reakce, při které je neutron absorbován v jádře. Kinetická a vazebná energie neutronu je také absorbována, jádro je v excitovaném stavu. Přebytečná energie je pak vyzářena ve formě  $\gamma$ .

V jaderném reaktoru je radiační záchyt nechtěnou reakcí, protože odebírá neutrony použitelné pro štěpení. Výjimkou jsou reakce na množivém materiálu, kde radiačním záchytem vzniká nové palivo. Typická reakce na množivém materiálu u tlakovodních reaktorů je radiační záchyt na <sup>238</sup>U (níže), který vede k produkci <sup>239</sup>Pu, což je štěpitelný izotop.

$$
{}_{92}^{238}U + {}_{0}^{1}n \rightarrow {}_{92}^{239}U \rightarrow {}_{92}^{239}Np + e \rightarrow {}_{92}^{239}Pu + e
$$
 (1)

• Stěpení  $(n,f)$  – (ang. fission) v případě štěpení je neutron absorbován v jádře, které se následně rozděluje na lehčí jádra. Proces štěpení často produkuje volné neutrony a fotony a uvolní velké množství energie (≈200 MeV). Nově vzniklá lehčí jádra jsou obvykle nestabilní, zbavují se přebytku neutronů následnými  $\beta^-$  rozpady.

Stěpení je hlavní exotermickou reakcí v jaderných reaktorech. Neutrony produkované při štěpné reakci mají energii (≈2 MeV) a mohou se účastnit dalších reakcí. Pokud jsou přítomna další jádra, na kterých může štěpení probíhat, může vzniknout štěpná řetězová reakce. Při návrhu a provozu reaktoru je potřeba zařídit aby štěpná řetězová reakce probíhala kontrolovaně.

Izotopy na kterých probíhá štěpení tepelnými (pomalými) neutrony se nazývají štěpné. Mezi hlavní patří  $^{233}U, {}^{235}U, {}^{239}Pu, {}^{241}Pu, {}^{242}Am.$  Další skupinou jsou izotopy štepitelné, které lze rozštěpit neutronem s dostatečnou kinetickou energií. Typickým příkladem je izotop  $^{238}U$ , na jehož rozštěpení je potřeba neutron s energií nad 1 MeV.

Při štěpení v jaderném reaktoru se většina neutronů uvolňuje okamžitě, jejich střední doba života je  $\approx 2.10^{-5}$  s. Malý zlomek neutronů  $\beta_{235U} \approx 0.67$  % se uvolňuje se zpožděním v řádu desetin až desítek sekund. Tyto neutrony tak prodlužují celkovou střední dobu života generace na  $\approx 0, 1$  s, což činí štěpnou řetězovou reakci řiditelnou. Podle poločasu přeměny se zpožděné neutrony dělí do šesti skupin. Výtěžek zpožděných neutronů závisí na druhu štěpného nuklidu a energii neutronu.

• Produkce nabitých částic  $(n, \alpha)$ ,  $(n, p)$  - (ang. charged particles production) je reakce s emisí jiné nabité částice. Typickým příkladem je reakce na  $^{10}B$ , které se využívá pro detektory neutronů.

$$
^{10}B + ^{1}_{0}n \rightarrow ^{7}Li + \alpha
$$
 (2)

• Produkce neutronů  $(n,2n)$ ,  $(n,3n)$  - (ang. neutron producing reactions) jsou reakce s vysokoenergetickými neutrony na počátku. K těmto reakcím může docházet i v jaderných reaktorech, ale nemají zvláštní význam a výpočetní kódy takto získané neutrony obvykle zanedbávají.

Pravděpodobnost reakce na jádře daného izotopu popisuje tzv. mikroskopický účinný průřez pro danou reakci  $\sigma$ . Jednotkou je barn, 1 barn =  $10^{-28}$   $m^2$ . Mikroskopický účinný průřez reakce je funkcí energie neutronu a záleží také na teplotě při které děj probíhá. Na obrázku 1 je graf  $\sigma$  pro štěpení  $^{235}U$ ,  $^{238}U$ ,  $^{239}Pu$  a pro radiační záchyt  $^{238}U$  podle dat z knihovny ENDF/B-VI při teplotě 300 K. V levé části grafu lze pozorovat téměř lineární závislost mikroskopických účinných průřezů pro štěpení  $^{235}U$  a  $^{239}Pu$ , s první rezonancí poblíž energie tepelných neutronů. Následuje oblast rezonancí, která je pro reaktory obecně nevýhodná. Z grafu je patrné, že v oblasti rezonancí dosahuje  $\sigma$  pro radiační záchyt na  $^{238}U$ podobných hodnot jako  $\sigma$  pro štěpení <sup>235</sup>U a <sup>239</sup>Pu. Pravá část grafu popisuje interakce rychlých neutronů s vybranými jádry. Zelenou čarou je vyznačen účinný průřez pro štěpení  $^{238}U$ , což je prahová reakce vyžadující neutron o energii nad 1 MeV.

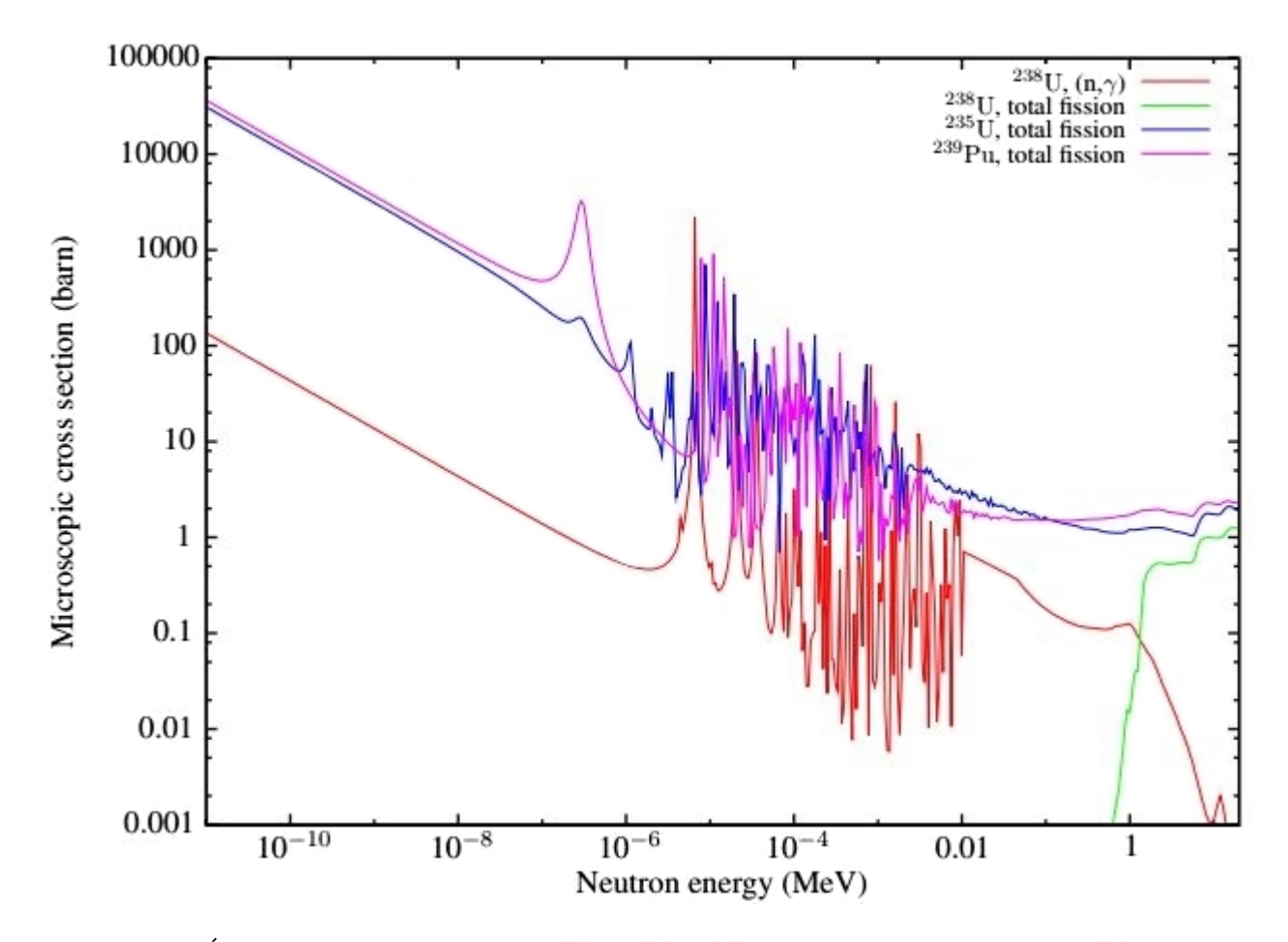

Obrázek 1: Účinný průřez pro štěpení  $^{235}U$ ,  $^{238}U$ ,  $^{239}Pu$  a pro radiační záchyt  $^{238}U$ , data z knihovny ENDF/B-VI, 300 K. Zdroj [20]

Pro popis pravděpodobnosti reakce v materiálu je využíván tzv. makroskopický účinný průřez. Je definován jako součin mikroskopického účinného průřezu a atomové hustoty daného izotopu. Fyzikální význam si lze představit jako převrácenou hodnotu středního doletu neutronu v daném materiálu. Pokud se materiál skládá z více izotopů, lze získat makroskopický účinný průřez podle  $(3)$ 

$$
\Sigma_{mat} = \sum_{i} \sigma_i . N_i \left[ cm^{-1} \right] \tag{3}
$$

#### 2.2 Koeficient násobení, reaktivita

Jak již bylo zmíněno, neutrony vzniklé štěpením se mohou zúčastnit dalších štěpných reakcí a spustit tak řetězovou štěpnou reakci. Schopnost prostředí udržet štěpnou reakci popisuje koeficient násobení, definovaný jako poměr počtu neutronů ze štěpení n-té a předchozí generace.

$$
k = \frac{n_n}{n_{n-1}}\tag{4}
$$

 $k<1$  - reaktor je podkritický, výkon klesá  $k=1$  - reaktor je kritický, výkon je ustálený

 $k>1$  - reaktor je nadkritický, výkon roste

Efektivní koeficient násobení  $k_{ef}$  popisuje neutronovou bilanci v reaktoru pomocí vztahu šesti součinitelů (5).

$$
k_{ef} = \varepsilon.p.f.\eta.P_f.P_t \tag{5}
$$

Kde  $\varepsilon$  ( $\approx$  1, 15) je koeficient násobení rychlými neutrony, který udává poměr počtu štěpění všemi neutrony ku počtu štěpení tepelnými neutrony. Z grafu na obrázku 1 je patrné, že pravděpodobnost štěpení rychlými neutrony je nižší než při tepelných neutronech na štěpném jádře, v reaktoru k těmto reakcím ale běžně dochází. Vzhledem k heterogennímu uspořádání paliva se stává, že neutron po svém vzniku reaguje s dalším jádrem dříve, než opustí materiál paliva.

Pravděpodobnost úniku rezonančnímu záchytu  $p \approx 0.7$ ) udává poměr počtu neutronů zpomalených na tepelnou energii ku počtu neutronů vstupujících do zpomalování. Část neutronů je ztracena během zpomalování radiačním záchytem, významný je například záchyt na izotopu  $^{238}U$ , znázorněný na grafu 1.

Koeficient využití tepelných neutronů  $f$  udává poměr počtu tepelných neutronů absorbovaných v palivu ku celkovému počtu absorbovaných tepelných neutronů. Cást neutronů je ztracena absorpcí na jiných materiálech v aktivní zóně, zejména na absorbátorech, pomocí kterých je štěpná řetězová reakce řízena.

Koeficient regenerace  $\eta \approx 2.07$  je podíl počtu uvolněných neutronů připadajících na jeden neutron absorbovaný v palivu. Absorbovaný neutron nemusí způsobit štěpení, koeficient regenerace lze také zapsat jako poměr mikroskopických účinných průřezů pro celkovou absorpci  $\sigma_a$  a štěpení  $\sigma_f$ , vynásobený průměrným počtem neutronů vzniklých při štěpení  $\nu$ . Průměrný počet neutronů vzniklých při štěpení je různý pro jednotlivé štěpné izotopy, pro  $^{235}U$  je  $\nu = 2, 41$ .

$$
\eta = \frac{\sigma_a}{\sigma_f} \nu \tag{6}
$$

V případě reaktoru konečných rozměrů se část neutronů ztrácí únikem ze systému. Tuto část zohledňují pravděpodobnosti neúniku rychlých  $P_f$  a tepelných  $P_t$  neutronů, které udávají poměr počtu neuniklých rychlých, resp. tepelných neutronů ku celkovému počtu rychlých, resp. tepelných neutronů. Pro konečný reaktor platí  $P_f < 1$ ,  $P_t < 1$ , konkrétní hodnoty zálezí na geometrii. Pro nekonečný reaktor je  $P_f = 1$ ,  $P_t = 1$ , koeficient násobení nekonečného reaktoru je tak redukován na vztah (7)

$$
k_{\infty} = \varepsilon.p.f.\eta \tag{7}
$$

Změnu koeficientu násobení popisuje reaktivita  $\rho$ , bezrozměrná veličina udávaná v pcm, nebo jako násobek podílu zpožděných neutronů  $\beta_{ef}$ .

$$
\rho = \frac{k_{ef} - 1}{k_{ef}}\tag{8}
$$

#### 2.3 Teplotní efekty

Změny teploty mají vliv na celou konstrukci reaktoru. Dochází k tepelným dilatacím a následným změnám hustoty jednotlivých látek. Změna hustoty např. moderátoru se projeví v odezvě reaktoru. Dynamiku jaderných reakcí ovlivňuje i samotný tepelný pohyb atomů:

#### • Vliv tepelného pohybu na moderátor

Tepelný pohyb atomů má vliv na schopnosti moderátoru. Při pružném rozptylu se vyšší teplota prostředí projeví jako přírůstek kinetické energie, neutron odevzdá méně energie během srážky a schopnost moderátoru zpomalovat neutrony tak slábne.

#### • Vliv tepelného pohybu na palivo - Dopplerův efekt

S rostoucí teplotou paliva se zvyšuje rychlost tepelného pohybu jader  $^{238}U$ . Pravděpodobnost radiačního záchytu v oblasti rezonancí je závislá na relativní rychlosti jádra <sup>238</sup>U a neutronu. Rezonance se s vyšší teplotou snižují a roztahují. Tento jev se nazývá Dopplerův efekt a projevuje se zvýšením absorpce neutronů při vyšších teplotách. Na obrázku 2 je detail rezonance při radiačním záchytu na  $^{240}Pu$  při teplotách 300 K, 900 K a 1500 K. [15], [20]

Ceská literatura někdy označuje změnu rezonancí jako výkonový efekt, zejména v souvislosti s prodloužením délky kampaně. Snižováním výkonu a teploty v reaktoru je vnášena kladná reaktivita a reaktor lze dále udržet v kritickém stavu. Provoz na snížených parametrech je specifický a využívá se v řádu několika dní například v případě, kdy je odložena odstávka. V českých elektrárnách se využívá přibližně do dvaceti dní. [16]

Některé výzkumné reaktory typu TRIGA využívají Dopplerův efekt pro rychlé snížení výkonu při generování pulzů. Experiment je připraven tak, že s vystřelením absorpční tyče je reaktor rychle uveden do nadkritického stavu a na vysoký výkon. Když teplota paliva dosáhne hranice, kdy vlivem Dopplerova efektu převáží efekt absorpce nad štěpením,  $\check{\sigma}$ stěpná reakce se utlumuje.

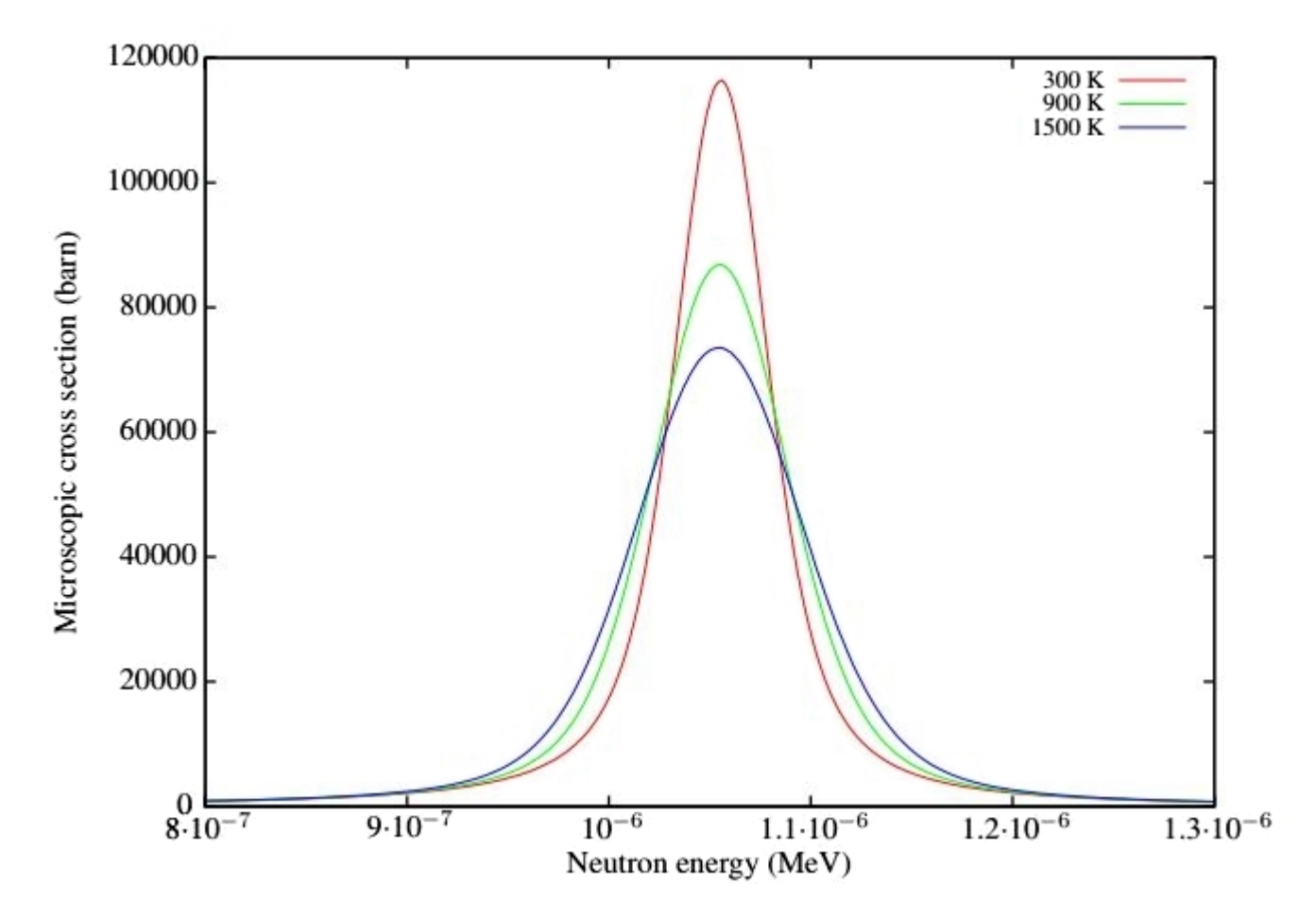

Obrázek 2: Dopplerův efekt při radiačním záchytu na  $^{240}Pu$ , data z knihovny ENDF/B-VI. Zdroj [20]

#### 2.4 Otrava reaktoru

V průběhu štěpné reakce vznikají lehčí jádra, která jsou obvykle nestabilní a dále se přeměňují. Některé vzniklé izotopy mají schopnost dobře absorbovat neutrony a tím zasahovat do neutronové bilance. Změny reaktivity v důsledku vlivu těchto izotopů nazýváme otravou reaktoru. Nejvýznamnějšími izotopy z hlediska otravy jsou  $^{135}Xe$  a  $^{149}Sm$ . [16]

#### Xenonová otrava

Izotop $^{135}Xe$ má vysoký mikroskopický účinný průřez pro absorpci  $\sigma_a$  ≈ 2 000 000  $b$ a zároveň vzniká v reaktoru poměrně hojně. Izotop  $^{135}Xe$  vzniká v reaktoru zejména těmito způsoby:

- 1. Přímo ze štepení vzniká přibližně 0,3 % celkového množství izotopu  $^{135}Xe$ .
- 2. Přeměnou izotopu $^{135}I$ s poločasem přeměny 6,7 hodiny. Samotný  $^{135}I$ může vznikout při štěpení, více než 90 % však vzniká přeměnou  $^{135}Te$  s poločasem přeměny 0,5 minuty.

Izotop  $135Xe$  je nestabilní a pokud nedojde k absorpci, přeměňuje se dále na na izotop  $135Cs$  s poločasem přeměny 9,2 hodiny. Kompletní schéma vzniku a zániku nějvětšího podílu izotopu  $^{135}Xe$ : [16]

$$
^{235}U + n \rightarrow ^{135}Te \xrightarrow[0,5 \text{ min}]{\beta} {}^{135}I \xrightarrow[6,7 \text{ hod}]{\beta} {}^{135}Xe \xrightarrow[9,2 \text{ hod}]{\beta} {}^{135}Cs \xrightarrow[2.10^6 let]{\beta} {}^{135}Ba
$$
 (9)

Časovou změnu koncentrace  $^{135}Xe$  v reaktoru vyjadřuje rovnice (10) kde N je počet atomů příslušného izotopu,  $\gamma$  je relativní výtěžek ze štěpení,  $\sigma_f$  je mikroskopický účinný průřez pro štěpení,  $\Phi$  je hustota toku neutronů,  $\lambda$  je rozpadová konstanta a  $\sigma_a$  je mikroskopický účinný průřez pro absorpci.

$$
\frac{dN_{Xe}}{dt} = \gamma_{Xe}.\sigma_f.\Phi.N_U + \lambda_I.N_I - \lambda_{Xe}.N_{Xe} - \sigma_a^{Xe}.\Phi.N_{Xe}
$$
\n(10)

Jednotlivé členy mají význam: časová změna koncentrace  $^{135}Xe$ , příspěvek  $^{135}Xe$  ze štěpení, příspěvěk přeměny <sup>135</sup>I, úbytek přeměnou <sup>135</sup> $Xe$  a úbytek absorpcí na <sup>135</sup> $Xe$ . Pro výpočet je třeba vyjádřit také rovnici pro změnu koncentrace $^{\rm 135}I.$ 

$$
\frac{dN_I}{dt} = \gamma_I . \sigma_f . \Phi . N_U - \lambda_I . N_I \tag{11}
$$

Obvykle je zanedbána krátká přeměna telluru, veškerý jod je považován za produkt štěpení. Vzhledem k tomu, že většina  $^{135}Xe$  vzniká přeměnou  $^{135}I$ , je vliv absorpčních reakcí na neutronovou bilanci opožděn. Při dlouhodobém provoru reaktoru na ustáleném výkonu je dosaženo rovnováhy vzniku a zániku izotopu  $^{135}Xe$ , otrava je stacionární. Při změnách výkonu reaktoru je otrava nestacionární.

Typickým příkladem nestacionární otravy je tzv. jodová jáma. Při prudkém snížení výkonu reaktoru se sníží produkce  $135I$ , avšak množství vzniklé předchozím provozem se dále přeměňuje. Koncentrace  $^{135}Xe$  je tak vyšší než odpovídá stacionárnímu stavu na nižším výkonu a tím je do systému vnášena záporná reaktivita. Maximum otravy nastává přibližně 9 hodin po snížení výkonu, poté už se projeví snížení produkce  $^{135}I$ a přeměna nadbytečného  $^{135}Xe$ . V případě některých energetických reaktorů je efekt jodové jámy tak významný, že tyto reaktory není možné po odstavení uvést ihned znovu do provozu.

Na obrázku 3 je znázorněn průběh koncentrací izotopů  $^{135}I$  a  $^{135}Xe$  během snížení a opětovném zvýšení výkonu v reaktoru. Koncentrace jsou vztaženy ke stacionárním hodnotám odpovídajícím danému výkonu reaktoru.

Dalším nepříznivým efektem nestacionární otravy jsou tzv. Xenonové oscilace, které se týkají zejména reaktorů s velkou aktivní zónou. Změnami poloh regulačních orgánů je změněno rozložení výkonu. V oblasti se sníženým výkonem se lokálně projevuje efekt popsaný výše, zatímco v ostatních oblastech výkon lokálně vzroste. S postupným odezníváním otravy v jedné části reaktoru a postupným zvyšováním výkonu se snižuje výkon ve druhé části a vzniká nová lokální jodová jáma. Výsledkem jsou oscilace v periodou v řádu desítek hodin. [28]

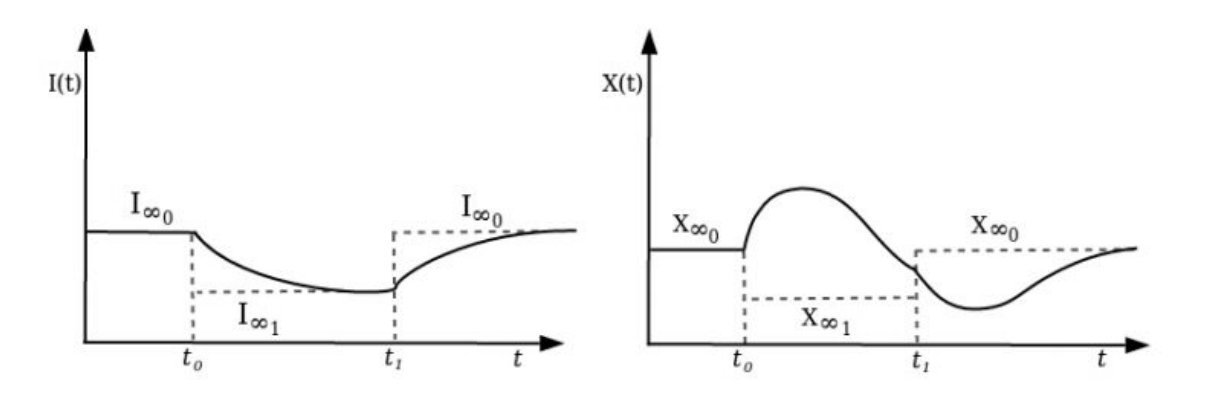

Obrázek 3: Průběh koncentrací izotopů  $^{135}I$  a  $^{135}Xe$  během snížení a opětovném zvýšení výkonu v reaktoru. Zdroj [28]

#### Samariová otrava

Druhým významným izotopem způsobujícím otravu je  $149Sm$  s mikroskopickým účinným průřezem pro absorpci  $\sigma_a \approx 74$  500 b. V reaktoru vzniká zejména přeměnou  $^{149}Pm$ s poločasem 68 hodin. Izotop  $149Sm$  je stabilní, jeho zánik je možný pouze absorpcí neutronu. Vzhledem k delšímu poločasu přeměny<sup>149</sup>Pm jsou projevy samariové otravy pomalejší než je tomu v případě xenonové otravy. [16]

## 3 Transportní rovnice neutronů

Úkolem transportní rovnice je popsat distribuci jaderných reakcí v pozorovaném systému. Na rozdíl od podobných úloh v klasické mechanice vykazuje transportní rovnice neutronů komplexní závislost na energii. Vzniká tak složitá rovnice pro diferenciální hustotu toku neutronů  $\Phi(\vec{r}, \vec{\Omega}, E, t)$ , kterou si lze představit obecně jako

$$
\left[\frac{\delta n}{\delta t}\right] = -\left[unik\right] - \left[absorpec\right] \pm \left[prispevek\right] + \left[vznik/zdroj\right] \tag{12}
$$

Čtvrtý člen je myšlen jako příspěvek neutronů po prodělané rozptylové reakci původně patřící do jiného vektorového  $(\vec{r})$ , úhlového  $(\Omega)$  nebo energetického  $(E)$  rozdělení.

Pro homogenní izotropní prostředí při zanedbání změny izotopického složení a zpožděné emise neutronů můžeme psát rovnici ve tvaru: [2]

$$
\frac{1}{v(E)}\frac{\delta\Phi(\vec{r},\vec{\Omega},E,t)}{\delta t} = -\vec{\Omega}\nabla\Phi(\vec{r},\vec{\Omega},E,t) - \Sigma_t(E)\Phi(\vec{r},\vec{\Omega},E,t) + \int \int W(\vec{\Omega'}\to\vec{\Omega},E'\to E)\Phi(\vec{r},\vec{\Omega},E,t)d\vec{\Omega}dE' + S(\vec{r},\vec{\Omega},E,t)
$$
(13)

kde člen  $W(\vec{\Omega'} \to \vec{\Omega}, E' \to E)$  je celkový pravděpodobný počet neutronů o energii E a úhlu pohybu  $\vec{\Omega}$  vzniklý rozptylovou reakcí jednoho neutronu o energii  $E'$  a úhlu pohybu  $\vec{\Omega'}$ . [2]

Při řešení transportní rovnice pro homogenní izotropní prostředí využíváme tyto okrajové podm $\text{inky}: [2]$ 

- 1. Hustota toku neutronů je konečná a nezáporná.
- 2. Při průchodu svazku neutronů rozhraním dvou difuzních prostředí je hustota toku neutronů na rozhraní spojitá.
- 3. Na rozhraní difúzního prostředí a vakua klesá hustota toku neutronů k nule.
- 4. Zdrojové podmínky, závislé na geometrii zdroje

Analytický výpočet takto složité rovnice by byl příliš výpočetně náročný, proto se přistupuje ke zjednodušeným tvarům. Jednotlivé závislosti jsou podle typu úlohy zanedbány nebo zdiskretizovány.

#### • Úhlová závislost

Při výpočtech lehkovodních reaktorů bývá úhlová závislost obvykle zanedbána. Znatelné ovlivnění výsledků nastává při štěpení rychlými neutrony, řeší se tedy spíše pro rychlé reaktory. Problémem při řešení je druhá závislá funkce pro hustotu proudu neutronů. Jedním z používaných řešení je metoda projekce založená na rozvoji sférických harmonických funkcí  $P_n$ . Nově se používá zjednodušená metoda označovaná jako  $SP_N$ . [20]

#### $\bullet$  Energetická závislost

Jak bylo ukázáno na grafu 1, pravděpodobnost reakcí se mění v závislosti na energii neutronu. Počítat v celém energetickém spektru by bylo příliš náročné, přistupuje se tak k rozdělení neutronů do energetických intervalů - grup. Jemnost rozdělení závisí na konkrétní úloze, například pro generaci homogenizovaných grupových dat počítá kód i s několika stovkami energetických hladin, zatímco na výstupu jsou data pro dvě grupy - rychlou a tepelnou.

#### • Časová závislost

Podle typu úlohy lze použít různá přiblížení. Nejjednodušší je stacionární úloha, například určení koeficientu násobení dané geometrie.

Krátkodobými jevy trvajícími v řádu až minut se zabývá krátkodobá kinetika. Zjednodušení spočívá v tom, že jsou zanedbány změny složení materiálu. Zkoumá se chování reaktoru během tzv. přechodových jevů, například při rychlém pohybu absorpčních tyčí.

Střednědobá kinetika se zabývá jevy trvající v řádu hodin a dnů, zejména jevy souvisejícími s bilancí štěpných trosek jako je otrava reaktoru a xenonové oscilace.

Dlouhodobá kinetika sleduje vyhořívání paliva a změny izotopického složení paliva v průběhu kampaně. Data o vyhoření jsou klíčová pro návrh příští palivové vsázky.

#### 3.1 Difuzní rovnice

Difuzi jako chaotický pohyb lze obecně pozorovat i na malých částicích v makrosvětě, například při styku mísitelných kapalin. V případě malých částic i neutronů jde o interakce s částicemi okolní hmoty. V obou případech je také výsledkem difúzního pohybu mísení s okolní hmotou, tedy pohyb částic z místa větší koncentrace stejných částic do míst s nižší koncentrací.

Difuzní rovnice je jedním z nejčastěji používaných přiblížení k transportní rovnici. Výhodou je dostatečná jednoduchost, kdy je zanedbána úhlová závislost na rychlosti neutronu. Energetická závislost je obvykle řešena rozdělením spektra do grup. Předpokladem pro popis difuze neutronů je platnost Fickova zákona, který popisuje závislost hustoty proudu  $J$ na gradientu hustoty toku neutronů  $\Phi$ :

$$
J_g(r,t) = -D_g(r)\nabla\Phi_g(r,t)
$$
\n(14)

kde D je difúzní koeficient, který popisuje míru pronikání částic v prostředí. Fickův zákon neplatí za těchto podmínek:

- 1. Neutrony se pohybují v silně absorpčním prostředí.
- 2. Ve blízkosti zdroje neutronů a rozhraní prostředí.
- 3. Pokud je rozptyl neutronů silně anizotropní.

Difuzní rovnici lze psát ve tvaru

$$
\frac{\delta n(t)}{\delta t} = D\nabla^2 \Phi(r, t) - \Sigma_a \Phi(r, t) + S(r, t)
$$
\n(15)

kde jednotlivé členy mají význam bilance, únik, absorpce a zdroj neutronů. Zdrojem neutronů v jaderném reaktoru je zejména štěpná reakce, lze jej tedy zapsat jako počet neutronů vzniklých štěpením:

$$
S(r,t) = \nu \Sigma_f \Phi \tag{16}
$$

Pro jednoduché výpočty lehkovodních reaktorů je často používána dvou-grupová difuzní rovnice - pro rychlou a tepelnou grupu. Rychlou grupu tvoří neutrony s energií vyšší než 0,625 eV, tepelnou grupu pak neutrony s energií nižší. Dvou-grupovou difuzní rovnici ve stacionárním tvaru lze zapsat jako:

$$
D_1 \nabla^2 \Phi_1 - \Sigma_{a1} \Phi_1 - \Sigma_{1 \to 2} \Phi_1 + \frac{1}{k_{ef}} \left[ \nu \Sigma_{f1} \Phi_1 + \nu \Sigma_{f2} \Phi_2 \right] = 0 \tag{17}
$$

$$
D_2 \nabla^2 \Phi_2 - \Sigma_{a2} \Phi_2 + \Sigma_{1 \to 2} \Phi_1 = 0 \tag{18}
$$

kde indexy 1 označují rychlou grupu a 2 tepelnou grupu.

## 4 Metody řešení transportu neutronů

Vzhledem k náročnosti transportní rovnice neexistuje jeden vhodný nástroj k modelování celého provozu jaderného reaktoru. Místo toho je vyvíjeno mnoho druhů kódů specializujících se na určitou oblast výpočtů a využívající specifické metody pro řešení. Vzniká tak řetězec kódů pokrývajících výpočty od vyhodnocení a zpracování experimentálních dat, přes modelování malých geometrií (například palivových článků - *lattice* kódy) až po kódy zabývající se výpočty průběhu kampaně.

Během vývoje těchto kódů se oddělily dva hlavní přístupy, deterministický a metoda Monte Carlo. Na obrázku 4 je ilustrováno rozdělení metod podle typu řešení transportní rovnice. Odvození integrálního a intergrálně-diferenciálního tvaru transportní rovnice je příliš podrobné pro účely této práce, je však plně popsáno v literatuře [7].

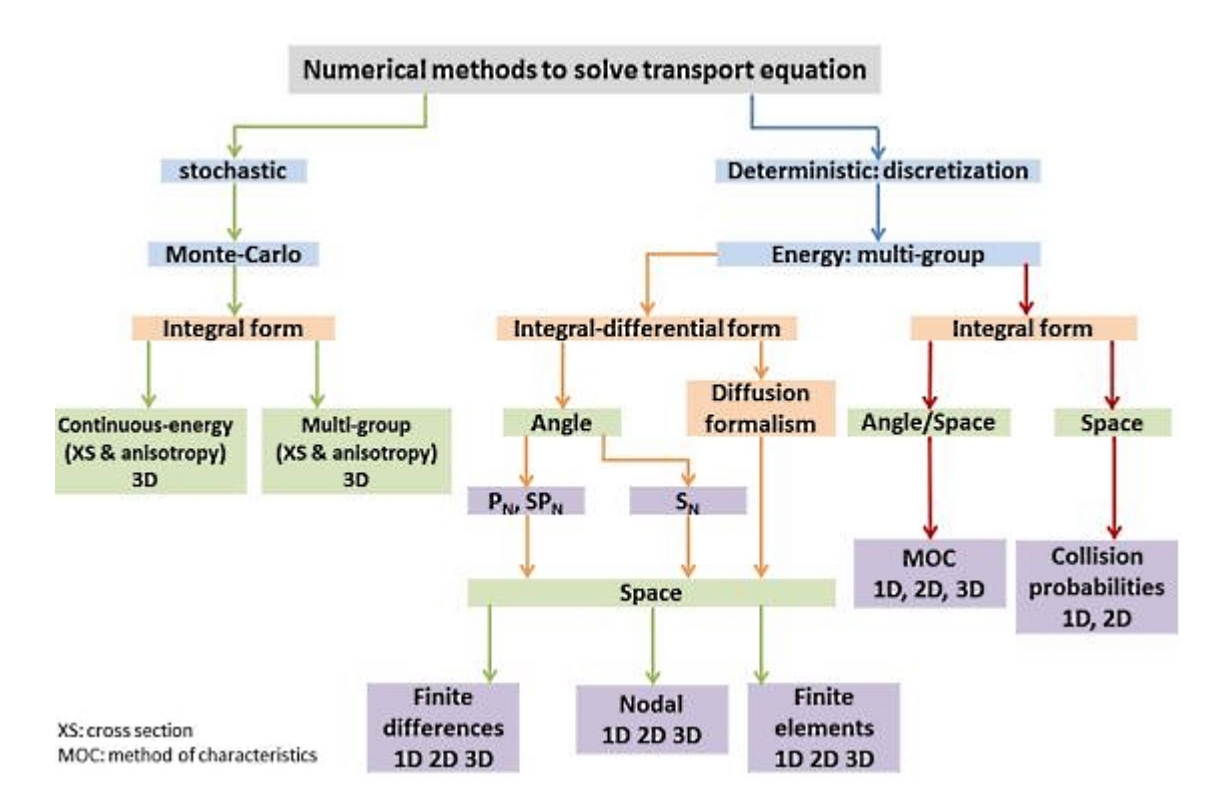

Obrázek 4: Rozdělení různých přístupů k řešení transportu neutronů. Zdroj [7].

### 4.1 Deterministické metody

Deterministický přístup je založen na numerickém výpočtu hustoty toku neutronů v simulované geometrii. Vzhledem k závislosti hustoty toku neutronů na energii, úhlu a vektoru jsou vyvinuty různé přístupy a zjednodušení dovolující numerický výpočet. Společným rysem deterministických metod je diskretizace závislých veličin, obvykle v tomto pořadí:

- 1. rozdělení energií do mikro-grup
- 2. řešení úhlové závislosti  $(P_n, S_n)$  nebo její zanedbání *(difúzní přiblížení)*
- 3. řešení geometrických elementů *(nodální metoda, metoda konečných objemů, metoda*  $konečných diferencí)$

Další deterministické metody využívají integrální formu transportní rovnice. Detailní popis deterministických metod leží mimo záběr této práce, níže je uveden stručný popis k jednotlivým typům a příklad kódu, kde je tato metoda využita. [7]

- $S_N$   $discrete\,\,ordinate\,\,method$  řeší úhlovou závislost diskretizací do zvoleného počtu grup.
- $P_N$  *spherical harmonics method* řeší úhlovou hustotu toku neutronů jako rozvoj harmonických funkcí. N značí stupeň rozvoje. (DYN3D, PARCS)
- $CP$  collision probability využívá integrální tvar transportní rovnice, dělí geometrii na sub-regiony a řeší hustotu toku neutronů mezi nimi. Uvnitř sub-regionu předpokládá isotropní hustotu toku neutronů. (HELIOS)
- $MoC$  method of characteristics rest transportní rovnici podobným způsobem jako CP pro homogenní su-regiony, ale nepotřebuje sub-regiony pevně zadané ve čtvercové mříži. Hodí se pro výpočet složitejších geometrií. (HELIOS 2)
- *Difuzní přiblížení* popsáno v části 3.1. Neřeší úhlovou závislost. (DYN3D, PARCS)

Deterministické kódy jsou historicky více rozšířeny a přes nástup nových Monte Carlo kódů zatím zůstavají průmyslovým standartem. Deterministické kódy jsou zatím také jediným vhodným přístupem k simulaci velkých aktivních zón zejména při spojených výpočtech neutroniky a termohydrauliky.

#### 4.2 Metoda Monte Carlo

Metoda Monte Carlo je stochastická metoda pro řešení deterministických problémů. Původně byla vyvinuta a pojmenována během druhé světové války týmem vědců v Los Alamos při vývoji jaderných zbraní. Tehdy šlo o první využití počítačů pro řešení transportu částic. Dnes se metoda Monte Carlo využívá ve velkém množství aplikací ve fyzice a matematice, ale i v ekonomii.

Metodu je možné ilustrovat na úloze spočítání integrálu funkce, viz obrázek 5. Funkce f(x)>0 je spojitá na intervalu  $\langle A,B \rangle$ . Omezením hodnot od minima do maxima funkce na tomto intervalu vznikne obdélník, ve kterém budou náhodně vybírány body a kontrolovány, zda leží pod uvažovanou křivkou. Počet úspěchů označme n z celkového počtu N. Pak poměr n/N vynásobený plochou obdélníku dává odhad hodnoty integrálu. Je zřejmé, že metoda nedává užitečný odhad při nízkých N, ale s rostoucím počtem bodů se zpřesňuje. [20], [25]

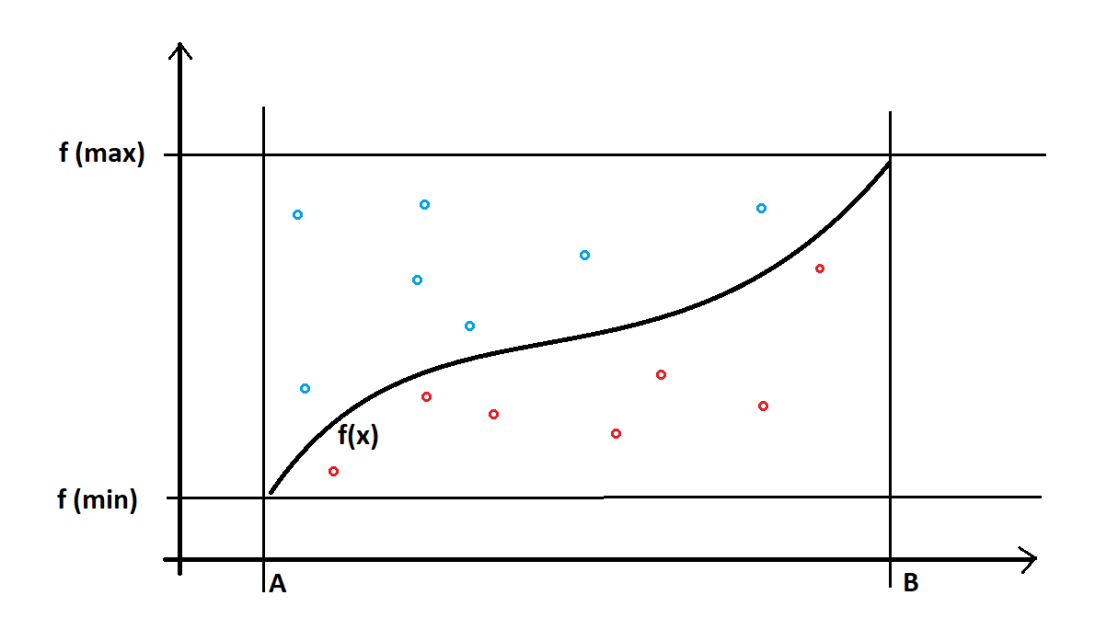

Obrázek 5: Statistický přístup Monte Carlo

#### Využití metody v reaktorové fyzice

Princip řešení transportu částic pomocí Monte Carlo je jednoduchý – život neutronu je simulován od okamžiku vzniku po zánik (absorpce, nebo únik ze sledovaného systému) jako řada interakcí s ostatními částicemi v systému. Druh a četnost interakcí jsou náhodně distribuovány na základě zákonů částicové fyziky. Obecný algoritmus tohoto rozhodování je znázorněn na obrázku 6. Metoda spočívá ve sběru dat z mnoha nezávislých pozorování a konečné výsledky jsou průměrnou hodnotou dílčích výsledků jednotlivých pozorování. Protože jsou výsledky vyhodnoceny statistickou metodou, obsahují i informaci o odhadu a pravděpodobných odchylkách. [20]

Výhodou je jednoduchost metody, například pro výpočet hustoty toku neutronů není potřeba znát transportní rovnici. Funguje dobře i pro složité geometrie, které lze namodelovat pomocí základních geometrických tvarů. Při dostatečném počtu pozorování je i velmi přesná. Dovoluje také paralelní výpočty, což značně zvyšuje efektivitu. Možnost využití paralelních výpočtů je dána charakteristikou reaktorové fyziky – sledované částice, neutrony, reagují s materiálem v prostředí, ale nereagují mezi sebou navzájem. [20]

Nevýhodou metody Monte Carlo je velká potřebná výpočetní kapacita, která historicky nebyla dostupná. Proto se pro reaktorovou fyziku souběžně vyvíjejí deterministické metody, založené na výpočtech s hustotou neutronového toku. [20]

Programů a kódu využívající metodu Monte Carlo pro transport částic je celá řada. Nejznámějším kódem využívající tuto metodu je Monte Carlo N-Particle, MCNP. MCNP se využívá při výpočtech pro radiační ochranu a dozimetrii, výpočty stínění ionizujícího záření, radiografii, nukleární medicínu, výpočty kritičnosti jaderného paliva, návrh detektorů nebo i pro likvidaci vyřazených jaderných pracovišť. Kód není volně šiřitelný, podléhá vývoznímu omezení DOE.

Metodu Monte Carlo využívá také kód Serpent, jehož popisu je věnována kapitola 5.

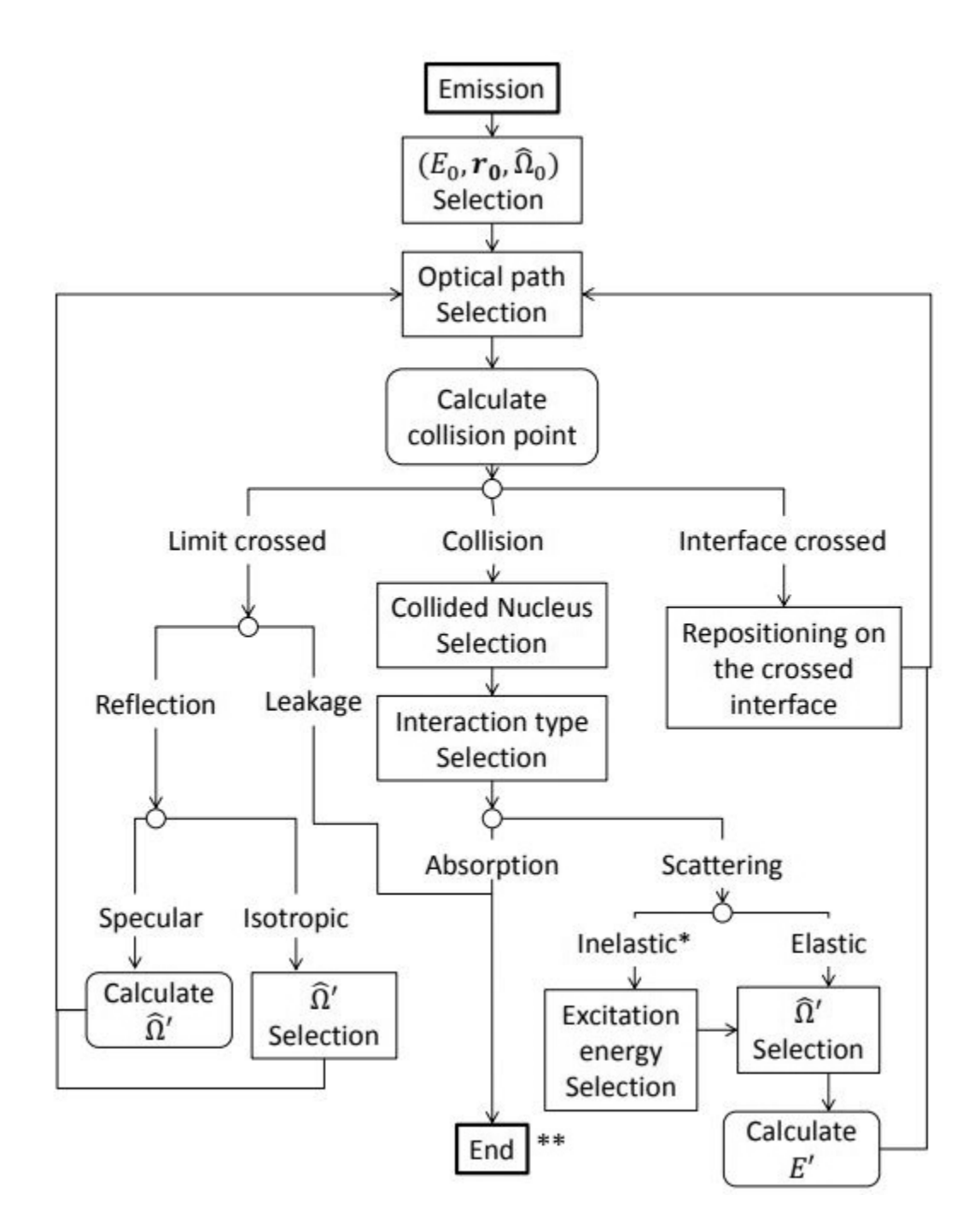

Obrázek 6: Obecný algoritmus simulace částice metodou Monte Carlo. Zdroj [7]

\* Nepružný rozptyl v těchto simulacích nezahrnuje množivé reakce jako jsou  $(n,2n)$ ,  $(n,3n)$ , atd. Neutrony vznikají pouze štěpením.

\*\* Při absorpci neutronu simulace této částice končí a kód dále rozhoduje o jakou absorpční reakci se jedná, zda o radiační záchyt nebo štěpení. V případě štěpení je do systému emitováno několik nových neutronů, na které je aplikován stejný algoritmus.

## 5 Popis kódu Serpent

Serpent 2 je výpočetní kód pro transport částic založen na metodě Monte Carlo, vyvinutý Technickým Výzkumným Centrem ve Finsku (VTT). Vývoj začal roku 2004 a kód je nyní distribuován pomocí organizací OECD/NEA a RSICC. Původně byl Serpent vyvíjen jako kód pro výpočty zjednodušené neutroniky jaderných reaktorů, ale novou verzi, Serpent 2 lze využít i pro další aplikace. Obecně se využití dělí mezi tři oblasti:

- 1. tradiční reaktorová fyzika prostorová homogenizace, výpočet kritičnosti, výpočet palivového cyklu, modelování výzkumných reaktorů, validace transportních kódu a podobné úlohy
- 2. kombinované výpočty neutroniky a termohydrauliky s CFD kódy
- 3. transport neutronů nebo fotonů pro simulace dozimetrických dávek, stínění, pro výzkum jaderné fúze a radiační medicínu

Vývoj kódu je financován z velké části z finských národních výzkumných programů SAFIR. Uživatelů je více než sedm stovek, z velké části jde o studenty využívající kód pro výzkum a diplomové práce. Podporu a kontakt na další uživatele lze najít na diskuzním fóru http://ttuki.vtt.fi/serpent/, pro část fóra týkající se Serpent 2 je nutné zadat heslo. K dispozici je také seznam publikací, které se týkají vývoje kódu a prací ve kterých byl Serpent používán.

## 5.1 Historie vývoje kódu Serpent

Důvodem pro vývoj nového výpočetního kódu bylo, že do té doby dostupné kódy nebyly zcela vhodné pro výpočty mřížkových geometrií. Vývoj byl zahájen na VTT v roce 2004 pod pracovním názvem Probabilistic Scattering Game (PSG). Všechny publikace datované před oficiálním předběžným vydáním v říjnu 2008 odkazují na kód s tímto názvem. Jméno bylo později změněno na Serpent, kvůli různým nejednoznačnostem souvisejícím s akronymem. [20]

První výsledky s praktickým významem byly získány počátkem roku 2005. Kód byl schopen vypočítat koeficienty násobení a homogenizované grupové konstanty se slibnými výsledky. Rozdíly v referenčních výpočtech MCNP se pohybovaly v rozmezí 0,05 % až 2 %. Počáteční výsledky byly prezentovány na dvou mezinárodních setkáních v roce 2005. Kód pak byl přepracován, nový model rozptylu na atomech moderátoru snížil rozdíly od referenčních výpočtů MCNP pod 0,5 %. Nově byla implementována také možnost provádět paralelní  $v$ ýpočty.  $[20]$ 

Současná verze Serpentu 1 začala vznikat v roce 2008, když byl zdrojový kód podruhé zcela přepracován. Byla opravena přetrvávající metodická chyba v modelu rozptylu plynu, který nakonec snížil rozdíly mezi referenčními výsledky MCNP na úroveň statistické přesnosti. Předchozí geometrická rutina byla také nahrazena obecnějším přístupem založeným na kombinaci delta-trackingu a konvenční metody sledování povrchu. Nově byly přidány rutiny pro výpočet vyhořívání, nejprve externě pomocí ORIGEN2, poté jako součást kódu. [20]

Vzhledem k rychle rostoucímu počtu funkcí přidávaných k Serpentu 1 docházelo k postupnému komplikování kódu. Nové součásti bylo těžké implementovat, aniž by došlo k poškození některé ze starších komponent. Navíc s vývojem procesorů podporujících hyper-threading přišel požadavek na lépe řešené paralelní výpočty. To v roce 2010 vedlo k rozhodnutí celý kód znovu přepracovat, nejprve pod názvem Super-Serpent. Výsledkem těchto prací je kód Serpent 2, poprvé dostupný od roku 2012. Při tvorbě této práce byla využita verze Serpent 2.1.29, dále v textu jen Serpent. [20]

## 5.2 Metody a přístupy využívané kódem Serpent

Jak již bylo zmíněno, Serpent je založen na metodě Monte Carlo. Některé metody a přístupy k úlohám využívá stejně nebo podobně jako MCNP. Serpent používá stejný formát knihoven, ale pracuje s nimi jiným způsobem. Odlišný je způsob simulace dráhy částice, Serpent se snaží využít zjednodušení v podobě delta-trackingu. Podobný jako u MCNP je přístup ke geometrii modelu, okrajovým podmínkám a definicím materiálů. [21]

## 5.3 Použití knihoven ENDF, "master energy grid"

Fyzika interakcí využívá datové knihovny formátu ACE zejména proto, že knihovny ENDF jsou dostatečně zdokumentovány a stejný datový formát používá MCNP, což umožňuje snadné ověření kódu. Ve snaze zjednodušit výpočetní procesy nejsou používány průřezy s kontinuální energií. Místo toho jsou data rekonstruována na "master energy grid" na počátku výpočtu pro všechny použité nuklidy. [21]

Knihovnu pro jeden nuklid si lze představit jako tabulku hodnot mikroskopického účinného průřezu v závislosti na energii. Když je energie interagujícího neutronu v intervalu mezi známými hodnotami v tabulce, kódy iterují mezi krajními hodnotami daného intervalu. Iterace se tak provádějí pro každou interakci. Naproti tomu master energy grid si lze představit jako databázi všech použitých nuklidů a jejich účinných průřezů v závislosti na energii. Na rozdíl od standardní metody je zde "přediterován" vyšší počet energetických<br>hladin "Camant nak něj intenskvi srdí najkližží ananatiskov hladiny z masten navnen misku hladin. Serpent pak při interakci volí nejbližší energetickou hladinu v master energy gridu. [21]

Tento postup je dnes možný díky zvýšené kapacitě operačních pamětí počítačů. Nakonec se tato metoda ukázala být velmi účinná, protože časově náročná iterace byla snížena na minimum. [21]

#### 5.4 Woodcock delta-tracking

Při použití metody Monte Carlo je simulována dráha částice ve třech krocích:

- 1. Výběr dráhy po následující interakci
- 2. Přenesení částice na místo interakce
- 3. Simulace interakce

Pokud je interakcí rozptyl, změní se vektor a energie částice a kroky se opakují. Střední dráha částice v homogenním prostředí je dána převrácenou hodnotou makroskopického průřezu. Problém nastává, když je částice přesouvána do jiného prostředí. Standardně se pak používá algoritmus sledování povrchů (surface-tracking), který řeší přestup částice mezi materiály jako zánik původní a vznik nové dráhy podle nového středního doletu. Nevýhodou této metody je náročnost na výpočetní kapacitu, zejména pokud má simulovaná geometrie mnoho hraničních povrchů. To, že se částice na hranici povrchů zastaví, se projeví jako významné zpomalení výpočtů zejména tam, kde je jinak vysoká hodnota středního doletu. [21]

Alternativou je delta-tracking, původně navržen už v roce 1965 E. R. Woodcockem. Algoritmus řeší posun částice jako fiktivní interakci, která zachovává vektor a energii částice. Namísto náhodně zvoleného doletu částice a následného sledování je částice posouvána po intervalech o délce středního doletu podle tzv. majorantního účinného průřezu. Ten je definován podle nejsilnějšího absorbéru přítomném v geometrii. Pak následuje fiktivní reakce, kdy software posoudí materiálové vlastnosti okolní látky a bud' provede interakci, nebo posune částici o další interval. Delta-tracking nezahrnuje výpočet optických vzdáleností k hranicím materiálů, což značně zjednodušuje výpočet. Přestože se tato metoda vzhledem k určitým omezením široce nepoužívá pro aplikace s transporty neutronů, je poměrně vhodná pro výpočty mřížové fyziky. Hlavní nevýhoda spočívá v tom, že účinnost metody delta-tracking je významně snížena, jestliže jsou v geometrii přítomny silné absorbéry, jako jsou řídící tyče nebo vyhořívající absorpční proutky. [21]

#### 5.5 Geometrické modely

Podobně jako MCNP využívá Serpent model s rozdělením na oblasti (orig. universe-based) pro definování složitých geometrií. Geometrie se skládá z jednotlivých vrstev, které jsou vytvořeny samostatně a jsou vnořeny jedna do druhé. Díky tomuto rozdělení je možné lépe operovat s menšími částmi celého modelu. [21]

Příkladem složitého modelu může být aktivní zóna reaktoru. Základní geometrie se skládá z jednotlivých palivových proutků, které tvoří palivové pelety obklopené povlakem a chladivem. Každý proutek je popsán nezávisle. Ve vyšší vrstvě jsou proutky uspořádány společně s průtočnými kanály, mřížkami a dalšími strukturami do palivového souboru. Soubory tvoří aktivní zónu, která může být obklopena reflektory, nějakými dalšími strukturami (kanály

pro měření, etc.). Konečnou vrstvou geometrie může pak být reaktorová nádoba. [21]

Základní stavební jednotkou je buňka, což je oblast vymezená pomocí jednoduchých geometrických tvarů. Na rozdíl od MCNP se při definovaní buňky v Serpentu mohou geometrické tvary pouze dotýkat, ne protínat. Buňky obsahují homogenní nadefinovaný materiál, nebo jsou prázdné, nebo obsahují jinou vrstvu celkové geometrie. [21]

## 5.6 Uspořádání paliva

Serpent je primárně určen pro výpočty mřížek, proto je součástí jednoduchá definice palivových proutků a mřížek. Definice proutku je realizována pomocí makra, které vytvoří proutek z válcových tvarů pomocí poloměrů tloušťky a složení materiálu v těchto poloměrech. Okolní médium je pak zadáno bez údaje o poloměru. Syntaxe pro definici palivového proutku vypadá podobně jako buňka. [21]

Pro usazení proutků se využívají mřížky. K dispozici je několik typů mřížek - čtvercová, hexagonální (X i Y typ), válcová a další. Pro definování mřížky se volí její typ, počáteční bod, počet elementů podle osy x a y, rozteč mezi elementy. [21]

Serpent umožňuje modelovat i palivo HTGR reaktorů, které se skládá z malých částic typu TRISO v grafitové matrici. Nejjednodušším případem by bylo modelovat palivo jako pravidelnou mřížku, tento přístup se však ukázal jako nevhodný a často vedl ke špatným výsledkům. Proto má Serpent k dispozici geometrické modely přímo pro palivo HTGR reaktorů, kde je respektována nutnost nepravidelného rozmístění palivových částic. [21]

## 5.7 Materiály

Jednotlivé buňky geometrie obsahují homogenní materiál popsaný hustotou jednotlivých nuklidů. K jednotlivým nuklidům jsou přiřazeny jaderné knihovny ve formátu ACE. Syntaxe definice nuklidů je podobná jako u MCNP (ZAID). [21]

Při využití jaderných knihoven je potřeba respektovat referenční teplotu 300 K. Serpent však má algoritmus pro rozšíření peaků Dopplerova efektu pro úpravu teploty nuklidů před samotným výpočtem. Referenční teploty lze upravit po intervalech 300 K. [21]

K dispozici je také funkce pro zohlednění tepelného rozptylu (thermal scattering) na atomech moderátoru. Doporučuje se použít knihovny vytvořené pro moderátor, které jsou volně ke stažení. Tyto knihovny nahrazují nízkoenergetické elastické srážky pro nejvýznamnější nuklidy jako je vodík vázaný ve vodě, nebo uhlík v grafitové mřížce. Zanedbáním tepelného rozptylu může vzniknout velká nepřesnost. [21]

## 5.8 Nastavení okrajových podmínek

Okrajové podmínky definují, co se stane s neutronem, který se dostal na hranice geometrie. Serpent nabízí tři možnosti:

- 1. "černý" okraj dojde ke zmizení neutronu
- 2. reflektor neutron se odrazí zpět do geometrie
- 3. periodický okraj neutron je přesunutý na opačnou stranu geometrie a znovu vstupuje

Reflektor a periodický okraj může být využit pro konstrukci nekonečného prostředí. Na rozdíl od MCNP výpočetní kód Serpent neutrony nezastaví na hranici. Odrazy a posunutí neutronů provádí Serpent pomocí transformací souřadnic. Lze také nastavit různé okrajové podmínky na jednotlivé osy x, y, z. [21]

## 5.9 Multifyzikální výpočty s vazbou na interní nebo externí kód

Serpent má možnost propojení s jinými výpočetními kódy, typicky pro výpočet hustoty moderátoru nebo CFD. Simulace v Serpentu tak může být během výpočtu upravována, aniž by bylo potřeba upravovat vstupní soubory, nebo restartovat výpočty neutroniky po každé iteraci. [4]

Interní kód (někdy označen jako modul) je obvykle zjednodušený model pro řešení dané úlohy, který se chová jako součást Serpentu. [26]

Externí kód je obvykle specializovaný na daný typ úlohy. Komunikace mezi kódy zařizuje univerzální multifyzikální rozhraní. Univerzální multifyzikální rozhraní automaticky vytváří a přepisuje vstupní a výstupní soubory mezi Serpentem a externím výpočetním kódem. [26]

K dispozici jsou také MSCS (Minimal Serpent Coupling Script), což jsou krátké skripty v jazyce Python, které se chovají jako externí kód a lze je využít při výpočtech vyhoření nebo přechodových stavů.  $[4]$ 

Příklady použitelných interních a externích kódů jsou uvedeny v tabulce 1. Na obrázku 7 je detailní schéma komunikace mezi kódy. Během jedné iterace po výpočtu rozložení výkonu jsou tato data odeslána internímu nebo externímu kódu, který přepočítá vlastnosti materiálů v modelu. Serpent tak získá nové rozložení teploty pro další iteraci. [4]

| Typ úlohy      | Interní      | Externí                                                 |
|----------------|--------------|---------------------------------------------------------|
| chování paliva | <b>FINIX</b> | <b>ENIGMA</b>                                           |
|                |              | termo-hydraulika,   OpenFOAM   SUBCHANELFLOW, OpenFOAM, |
| <b>CFD</b>     |              | PORFLO, ANSYS CFX                                       |
| mechanika      | OpenFOAM     | <b>PRESTO</b>                                           |

Tabulka 1: Příklady použitelných interních a externích kódů

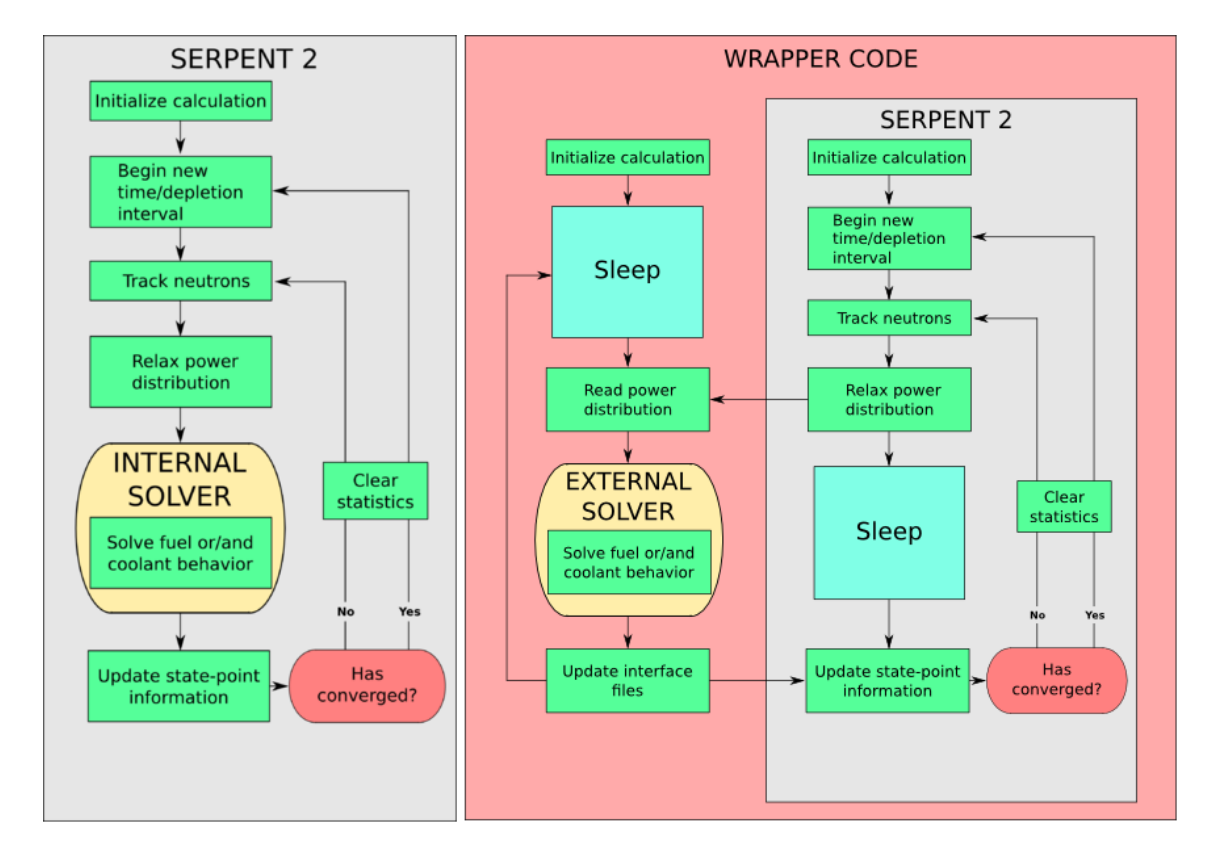

Obrázek 7: Schéma řešení multifyzikálních úloh s interním (vlevo) a externím výpočetním kódem (vpravo). Zdroj [4]

## 6 Homogenizace a příprava grupových dat

Difuzní teorie se nejlépe aplikuje na větší homogenní materiály bez velkých lokálních změn neutronických vlastností. Tomu však neodpovídá konstrukce aktivní zóny tlakovodních reaktorů, kde je palivo uzavřeno v proutcích obklopených moderátorem. Ostré hranice mezi prostředími, efekty poblíž absorpčních materiálů a celková složitost geometrie znemožňuje přímý výpočet neutronických vlastností celé aktivní zóny pomocí difuzní teorie. Řešením tohoto problému je homogenizace, zredukování detailů na takovou úroveň, aby mohla být difuzní teorie aplikována na výsledné makro-regiony - nódy. [20]

Při výpočtu aktivní zóny tlakovodního reaktoru v radiálním směru se obvykle volí jeden palivový soubor jako jeden makro-region, v axiálním směru se volí podle potřeby a výšky palivových souborů, obvykle 10-20 makro-regionů. Homogenizace se opírá o skutečnost, že lokální fyzikální a termo-hydraulické podmínky makro-regionu jsou závislé spíše na vnitřních podmínkách než na pozici makro-regionu v aktivní zóně. S tímto předpokladem může být homogenizace prováděna na jednom palivovém souboru pomocí 2D geometrie s okrajovou podmínkou reflektoru, nebo periodickým okrajem a je prováděna lattice kódy zvlášť pro každý typ souboru a každý stupeň vyhoření. [20]

Zredukování detailů geometrie doprovází také zredukování počtu energetických grup, také nazývané jako kondenzace grup. Lattice kódy mají k dispozici obvykle několik sad energetických rozdělení. Na jemnou geometrii jsou obvykle aplikovány sady o desítkách či stovkách energetických grup. Na výstupu jsou obvykle parametry pro dvě grupy - rychlou a tepelnou. Prvním krokem homogenizace je vytvoření základního módu, *fundamental* mode, který reprezentuje nekonečné homogenní médium. Reakční rychlost v makro-regionu pro grupu G při kondenzaci energetických grup  $q \to G$  a mikro-geometrie  $m \to M$  lze zapsat jako: [7]

$$
\tau_{M,G} = \sum_{g \in G} \sum_{m \in M} V_m \Sigma_{m,g} \Phi_{m,g} = V_M \Sigma_{M,G} \Phi_{M,G}
$$
\n(19)

Kde  $\tau$  je reakční rychlost v dané makro-geometrii, V je objem,  $\Sigma$  je makroskopický účinný průřez pro daný typ reakce a  $\Phi$  je hustota toku neutronů. Je zřejmé, že kondenzováním energetických grup dochází ke ztrátě informací a to se projevuje zejména v oblasti rezonancí. Deterministické kódy tak využívají dodatečné korekce, které dále zanášejí nejistotu do výpočtu. Kromě deterministického přístupu lze pro homogenizaci využít metodu Monte Carlo, obecně popsanou v kapitole 4. Pro účely homogenizace metoda Monte Carlo umožňuje pracovat s úplnými daty namísto aproximací a je vhodná i pro aplikaci na složité 3D geometrie. Použití Monte Carlo pro homogenizaci je poměrně nový přístup a postupy pro aplikaci jsou stále ve vývoji. Vzhledem k pokroku výpočetní techniky lze získat výpočet jednoho souboru poměrně rychle, při výpočtu jednotlivých stavů se však simulace opakuje. Při výpočtech mnoha hladin vyhoření tak výpočet trvá mnohem déle. Některé parametry, například difuzní koeficient, vyžadují zvláštní postup při výpočtu. [22][7]

Při řešení konečné geometrie je potřeba vzít v úvahu unikající neutrony. Vzhledem k tomu, že homogenizace neřeší skutečný stav reaktoru, ale pouze poskytuje data pro následný výpočet, je možné pro hustotu toku vytvořit korekci *(leakage correction)*. Jedna z jednoduchých a často používaných metod je B1 korekce. Ta vychází z následující modifikace Helmholtzovy rovnice<sup>1</sup>

$$
L_i = -D_i \nabla^2 \Phi_i = D_i B_g^2 \Phi_i \tag{20}
$$

kde  $L_i$  je leakage člen i-té mikro-grupy,  $D$  je difuzní koeficient,  $\Phi$  je homogenní grupová hustota toku neutronů a  $B_g^2$  je geometrický buckling. Vliv úniku neutronů je tak modelován jako produkce neutronů  $(\check{B}_{g}^{2} < 0)$  nebo absorpce  $(B_{g}^{2} > 0)$ . [20]

V praktické části práce je provedena homogenizace pomocí Monte Carlo kódu Serpent a výsledky validovány vůči výsledkům získaným pomocí deterministického kódu HELIOS. Oba kódy využívají rozdílné metody a často jsou jejich výsledky porovnávány.

#### 6.1 Homogenizace pomocí kódu Serpent

Jedním z hlavních směrů vývoje kódu Serpent jsou výpočty homogenizovaných paramatrů pro nodální kódy. Výstupem těchto výpočtů jsou typicky makroskopické účinné průřezy základních reakcí, hustoty toku neutronů, difuzní koeficienty a rozptylové matice. Výpočet je prováděn ve dvou fázích:

- 1. Standartní MC výpočet účinných průřezů pro mikro-grupy. V základním nastavení je použito rozdělení mikro-grup WIMS 69, jinak lze vybrat požadované rozdělení ze seznamu podporovaných, uvedeném na Serpent Wiki [4].
- 2. Kondenzace grup pro nekonečné spektrum a pro spektrum s B1 korekcí.

Postup pro výpočet difuzního koeficientu je různý podle geometrie a použití. Pro nekonečné spektrum a spektrum s B1 korekcí je počítán difuzní koefiecient podle:

$$
INF\_DIFFCOEF = \frac{1}{3\Sigma_{tr,g}}; \quad \Sigma_{tr,g} = \frac{\sum_{i \in g} \Phi_i}{\sum_{i \in g} \frac{\Phi_i}{\Sigma_{tot,i} - \mu_i \Sigma_{s,i}}}
$$
(21)

$$
B1\_DIFFCOEF = \frac{\sum_{i \in g} J_i}{|B| \sum_{i \in g} \Phi_i}
$$
 (22)

<sup>&</sup>lt;sup>1</sup>Kompletní odvození Helmholtzovy rovnice lze najít v literatuře [20]. Řešení B1 rovnic lze najít v literatuře [8].

kde  $\Sigma_{tr,q}$  je transportní účinný průřez,  $\Sigma_{tot,q}$  je totální účinný průřez, i je index mikro-grupy, g je index makro-grupy, B je kritický buckling a  $\mu$  je průměrný kosinus rozptylových úhlů. [19]

Serpent pak generuje dvě sady parametrů, pro případ nekonečného spektra (INF XXX) a pro případ korekce B1 (B1\_XXX). Většinou jsou pro homogenizaci využívány parametry s korekcí B1. Další metody výpočtu difuzního koeficientu a transportního účinného průřezu jsou implementovány a testovány.

### 6.2 Homogenizace pomocí kódu HELIOS

HELIOS je 2D *lattice* transportní kód komerčně vyvíjený firmou Studsvik. Využívá se k výpočtům parametrů paliva zejména lehkovodních reaktorů. Na původní úspěšnou verzi navazuje HELIOS 2 s využitím novějších knihoven jaderných dat ENDFB-VII, vylepšeným geometrickým modelem, vylepšeným řešením tepelného rozšíření rezonancí a novým způsobem řešení transportu neutronů MoC (Method of Characteristics), který doplňuje původní CP (Collision Probabilities) metodu. Rešení pomocí MoC má ve srovnání s CP nižší nároky na operační paměť a dovoluje tak modelovat větší geometrické celky. K přístupu a zpracování výstupních dat slouží program ZENITH. ZENITH také dovoluje exportovat data do různých formátů.

Geometrický model HELIOS 2 se neomezuje na typické mřížky jaderného paliva, nasimulovat je možné jakoukoli geometrii. Ta je rozdělena do oblastí, které jsou spolu propojeny pomocí proudu neutronů a gama záření. Ve většině případů je geometrie symetrická, obvykle je pak modelována pouze její část a zbylé regiony jsou dopočítány podle symetrie.

Pro účely homogenizace využívala původní verze kódu HELIOS 190-grupovou sadu vycházející z knihovny ENDFB-VI, zatímco nová verze využívá 177-grupovou sadu vycházející z knihovny ENDFB-VII. Pro výpočet difuzního koeficientu používá HELIOS metodu B1 korekce, navíc si může uživatel definovat vlastní postup pomocí post-procesoru ZENITH.

## 7 Popis kódu DYN3D

DYN3D je výpočetní kód pro trojrozměrné výpočty rovnovážných a přechodových stavů lehkovodních reaktorů. Původně byl kód vyvíjen pro analýzy přechodových stavů spouštěných změnou reaktivity a analýzy nehod na reaktorech typu VVER. Od roku 1996 ho MAAE doporučuje jako referenční kód pro VVER-440/V213. Kód je vyvíjen v Helmholtz-Zentrum Dresden-Rossendorf v Německu (a v předchůdcích této instituce) už více než 20 let. Vývoj pokračuje dále s využitím vylepšených fyzikálních modelů a numerických metod. Kód DYN3D může být spojen s dalšími kódy v rámci multi-fyzikálních výpočtů, zejména s různými kódy pro termo-hydrauliku a palivové výpočty. [23]

## 7.1 Obecný přehled

Model neutronové kinetiky umožňuje řešení trojrozměrných dvougrupových nebo multigrupových difúzních rovnic a zjednodušené transportní rovnice s aplikací metod nodální expanze – pro specifickou geometrii různých palivových souborů. Axiálním rozdělením reaktoru vznikají jednotlivé vrstvy o různé výšce. Tyto "nódy" obvykle představují hranoly pa-<br>linevých žlánků v těchte smrtvách. Vád las navšát vne svímašty hove nemálních i žtvorecných livových článků v těchto vrstvách. Kód lze použít pro výpočty hexagonálních i čtvercových palivových souborů, nově byl přidán také řešič pro trojúhelníkovou geometrii (pro hexagonální palivo s možností volby různého materiálového složení v jednotlivých částech hexagonu). DYN3D obsahuje vlastní termo-hydraulický model pro jednofázové a dvoufázové proudění v reaktoru. Pro výpočet bezpečnostních kritérií pro tavení aktivní zóny nebo selhání pokrytí paliva je potřeba znát termo-hydraulické parametry jako například teplotu paliva nebo teplota a hustota moderátoru. Tyto parametry jsou důležité i z hlediska neutronických výpočtů, neboť na základě jejich změn se pak mění neutronový výkon reaktoru. [23]

## 7.2 Iterační cyklus

Iterační cyklus na obrázku 8 je rozdělen na část zabývající se kinetikou neutronů a část termo-hydraulickou. Podle rozložení neutronového výkonu jsou spočítány termo-hydraulické parametry. [23]

V termo-hydraulické části se řeší rovnice pro zachování hmoty, hybnosti a energie pro jednofázové nebo dvojfázové proudění, rozložení přenosu tepla a aplikace termo-mechanického modelu palivového proutku. Výstupem je mapa rozložení teploty paliva a moderátoru, hustoty moderátoru a koncentrace kyseliny borité. Na výstupu lze získat také parametry důležité pro bezpečnostní výpočty, například maximální teplotu paliva, teplotu pokrytí, parametry krize varu nebo tloušťku zoxidované vrstvy pokrytí paliva. [23]

Pro řešení neutronické části jsou potřebné homogenizované účinné průřezy a difuzní parametry pro jednotlivé nódy. Ty záleží na materiálovém složení (včetně změn při vyhoření paliva a absorbátorů) a geometrickém rozložení každého nódu. Dále jsou závislé na parametrech získaných z termo-hydraulické části. K výpočtu homogenizovaných neutronických parametrů byly obvykle využívány dvojdimenzionální poproutkové kódy (HELIOS), dnes se k tomuto účelu používá také kód Serpent 2. Příprava neutronických parametrů bývá ve formě knihovny postihující různé kombinace termo-hydraulických parametrů pro každý nód. [23]

Během simulace přechodových jevů jsou data z knihoven interpolována, vyhořívání se považuje za konstantní. Parametry z termo-hydraulické části tvoří spojení mezi oběma částmi kódu. Okrajové podmínky při simulaci přechodových jevů (změna tlaku a průtoku v reaktoru, teplota moderátoru, koncentrace kyseliny borité, apod.) musí být poskytnuty zvlášť ve vstupním souboru, nebo pomocí externího termo-hydraulického kódu spojeného s programem DYN3D. Lze modelovat tyto přechodové jevy:

- Pohyb kontrolní tyče / klastru
- Změna teploty média na vstupu
- $\bullet$  Změna koncentrace kyseliny borité
- Změna tlakového spádu nebo průtoku reaktorem
- Změna tlaku

Při ustáleném stavu lze analyzovat kritický reaktor nebo podkritický reaktor se zdrojem. Vyhoření může být spočítáno vlastním kódem DYN3D nebo jiným externím programem a je zadáno jako jeden ze vstupních souborů. [23]

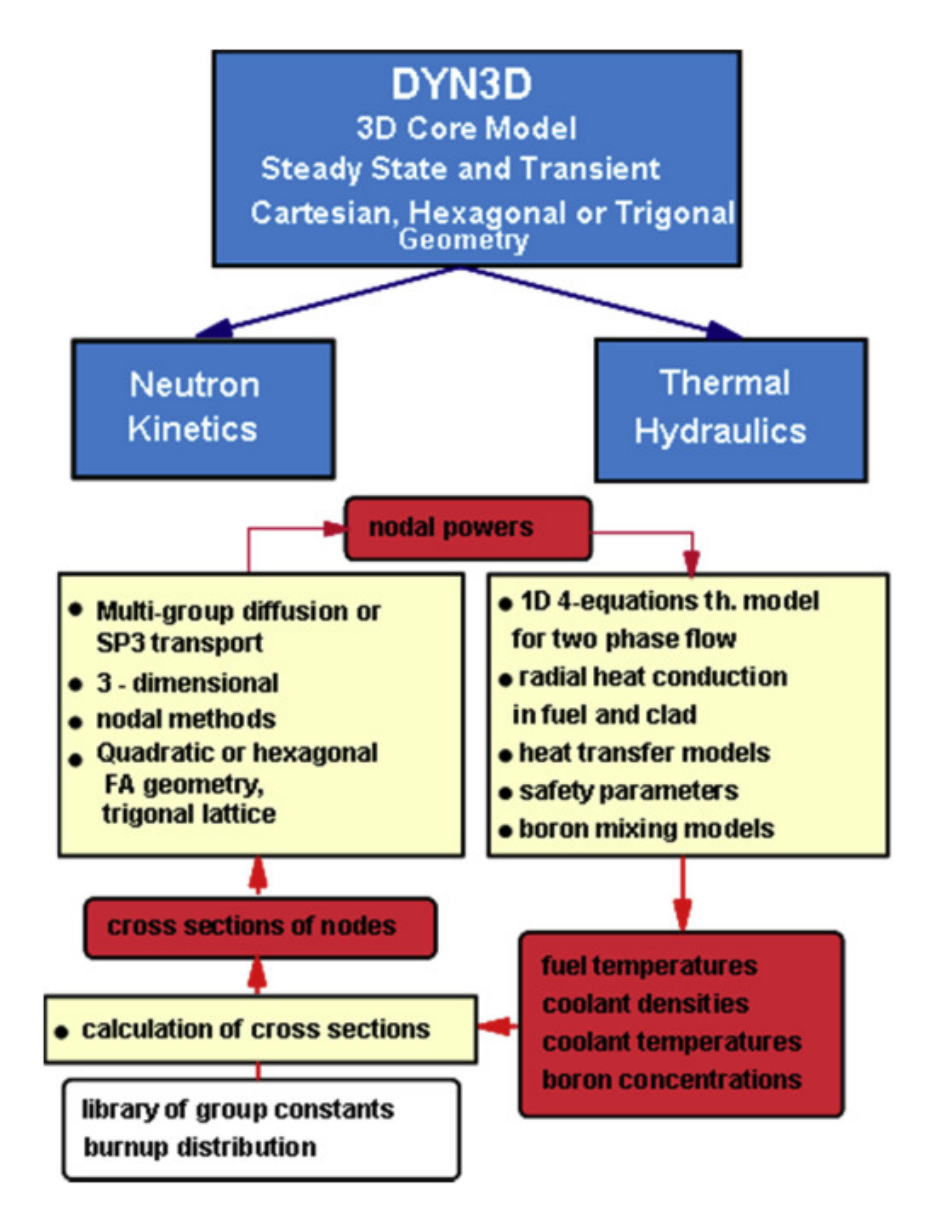

Obrázek 8: Iterační cyklus. Zdroj [23]

### 7.3 Výpočty neutroniky

DYN3D přistupuje k neutronové kinetice metodou nodálních rozvojů (NEM - Nodal Expansion Methods). Reaktor je rozdělen na nódy, části o typické délce 10-20 cm v každém směru a v každém nódu je vypočítána hodnota průměrné hustoty neutronového toku. Poté jsou hledány vazby mezi nódy. Hustota neutronového toku je vyjádřena pomocí polynomu. Rozvoj polynomu je jednorozměrný, v každém nódu tedy dochází ke třem rozvojům. Protože rozvoj polynomu hustoty neutronového toku je zároveň řešením jednorozměrné difuzní rovnice, můžeme získat koeficienty rozvoje. Odtud lze získat výraz pro únik neutronů do sousedních nodů. Kód DYN3D obsahuje dva způsoby řešení, jeden využívající difúzní teorii a druhý využívající metodu  $SP<sub>3</sub>$  (Simplified P3). [23]

Ctvercové geometrie lze modelovat na mřížce s hrubým rozlišením i na mřížce s rozlišením jednotlivých proutků. Hexagonální geometrií lze modelovat v horizontální rovině pouze celé palivové soubory. Pro lepší rozlišení, nebo modelování hexagonálního paliva s asymetrickým obohacením je doporučeno použít trojúhelníkovou geometrii. Pro výpočty hexagonální geometrie je k dispozici několik metod - HEXNEM1, HEXNEM2 a HEXNEM3. HEXNEM1 počítá pouze proud neutronů na středu stěn kazety. Metoda HEXNEM2 je složitější a přesnější, zohledňuje proud neutronů na rozích hexagonu. Rozdíl se projeví zejména v případě použití palivových souborů o větších rozměrech. Metoda HEXNEM3 dále zahrnuje proud neutronů v tangeciálních směrech ke stěnám kazety. [23], [5]

Hrubá mřížka znamená rozlišení v řádu celého souboru v horizontální rovině, což je původní předpoklad pro použití nodálních metod. Jemná mřížka ("Fine Mesh") dovoluje modelovat<br>metr<sup>ží</sup> sellecke sklady na isijsk smjtžní starbu. Domnotlastí mžížka ("Lasel Fine Mesk") menší celky bez ohledu na jejich vnitřní stavbu. Poproutková mřížka ("Local Fine Mesh")<br>deselvie nasližení is dnatliných nalisearých mesutle<sup>s</sup>. <sup>[99]</sup> dovoluje rozlišení jednotlivých palivových proutků. [23]

### 7.4 Rekonstrukce hustoty toku neutronů

Vzhledem k tomu, že simulovat celou aktivní zónu poproutkově by bylo výpočetně příliš náročné, využívá se lokální poproutková mřížka v oblastech s velkým gradientem hustoty toku neutronů, například v blízkosti lokálních absorbérů, regulačních tyčí. Na vstupu jsou homogenizované parametry palivového souboru a poproutkové rozložení hustoty toku neutronů v rámci jednoho nezávislého souboru, získané poproutkovým kódem (HELIOS, případně Serpent). [23]

Na základě rekonstrukce hustoty toku neutronů lze spočítat rozložení výkonu aktivní zóny. Zde se využívá 2D geometrie, difúzní rovnice jsou řešeny v radiálním směru s využitím předpřipravených dvougrupových parametrů palivových souborů. Hustota toku neutronů je převedena do tvaru trigonometrických a hyperbolických funkcí, které jsou řešením dvougrupové difúzní rovnice. Neznámé expanzní koeficienty jsou dány okrajovými podmínkami na hranách nódů, počet definovatelných expanzních koeficientů tedy závisí na počtu okrajových podmínek, tedy na řádu použité metody a geometrii nódu. Ze znalosti ex-

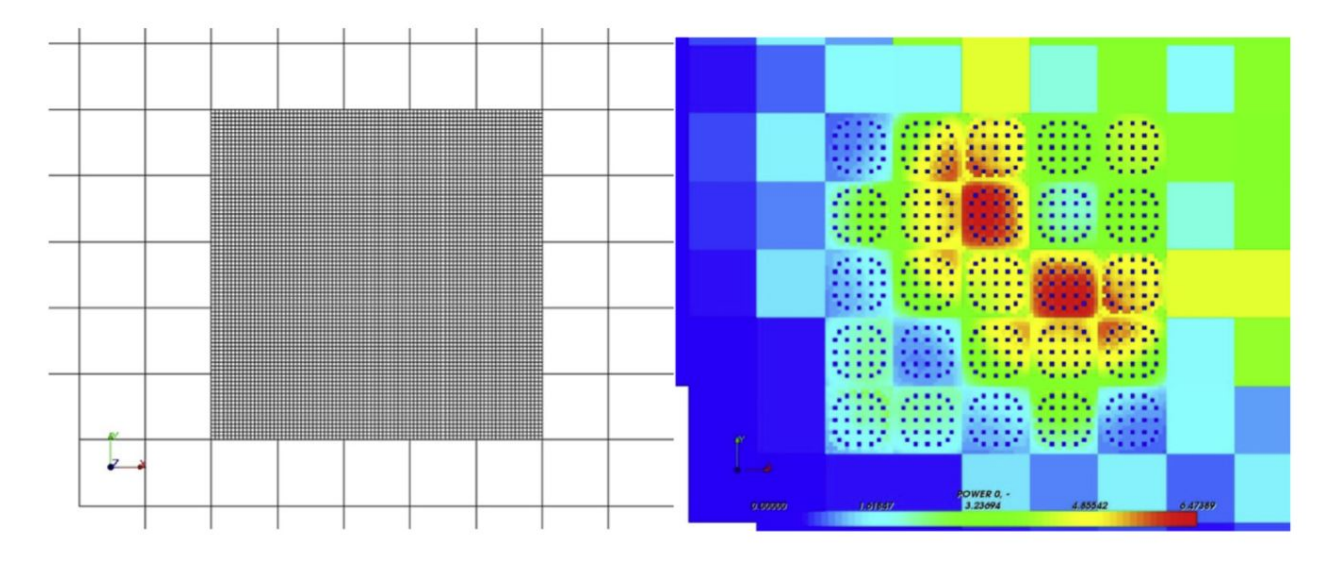

Obrázek 9: Ukázka poproutkové rekonstrukce. Zdroj [23]

panzních koeficientů a poproutkovém rozložení hustoty toku neutronů v nezávislé kazetě je získáno rozložení hustoty neutronového toku ve zkoumané oblasti v poproutkovém rozlišení (rozložení uvnitř nodu je aproximací).  $[23]$ ,  $[10]$ 

Na obrázku 9 je ukázka poproutkové rekonstrukce výkonu v aktivní zóně PWR. Reaktor je v tomto případě na nominálním výkonu a ve zkoumané oblasti jsou povytaženy kontrolní tyče. Vlevo je znázorněno zjemnění mřížky, vpravo normalizované rozložení výkonu ve zkoumané části aktivní zóny. [23]

## 7.5 Termo-hydraulické modely

DYN3D umožňuje simulovat odezvu neutroniky a termo-hydrauliky pomocí implementovaného modulu FLOCAL, který obsahuje model aktivní zóny a palivového proutku. FLO-CAL je 1D modul vhodný k simulaci jedno- a dvoufázového proudění v aktivní zóně reaktorů PWR, BWR nebo plynem chlazených (např.: HTGR). Aktivní zóna je modelována jako soustava paralelních chladících kanálů přiřazených jednomu nebo více palivových souborů. Paralelní kanály jsou hydraulicky svázány podmínkou stejného tlakového spádu přes všechny kanály aktivní zóny. Model využívá čtyři bilanční rovnice: pro hmotnost, energii a moment pro dvoufázovou směs a bilanční rovnici pro hmotnost samotné plynné fáze. Bilanční hmotnostní rovnice jsou svázány pomocí modelu vypařování a kondenzace, další modely popisují rozdílné vlastnosti a rychlosti obou fází. Zavedením dvoufázových parametrů směsi se rovnice rovnováhy hmotnosti, energie a hybnosti transformují do konzervativní formy – odpovídají jednofázovým rovnicím s dodatečnými parametry a rozdílnými efektivními rychlostmi. [23]

Pro získanou soustavu čtyř diferenciálních rovnic můžeme nastavit tyto časově proměnné podmínky: vstupní teplotu chladiva, hmotnostní průtok chladiva, výstupní tlak nebo tlakový spád v aktivní zóně. V případě spojení DYN3D s jiným termo-hydraulickým kódem jsou tyto krajové podmínky získány pomocí druhého kódu. Soustava rovnic je pak doplněna o vztahy pro třecí tlakové ztráty, míru vypařování a kondenzace, rozdíl rychlostí fází a termodynamické stavové rovnice pro teplotu a hustotu fází. Koncentrace boru se počítá pro každý kanál zvlášť, předpokladem je, že kyselina boritá je obsažena jen v kapalné fázi. V DYN3D jsou implementovány termodynamické parametry vody, páry, sodíku a helia. [23]

DYN3D automaticky přepíná mezi nadefinovanými režimy přenosu tepla podle teploty pokrytí paliva. V případě dosažení krize varu se přechází do režimu, kde jsou využívány jiné korelace, při kterých přestup tepla klesá se stoupající teplotou pokrytí. V případě dosažení Leidenfrostovy teploty přechází do režimu disperzního toku nebo blánového varu. [23]

Model palivového proutku představuje válcovou geometrii paliva s mezerou a pokrytím, řešenou pomocí 1D rovnice pro přenos tepla. Využívá se pro simulaci vedení tepla v palivu a pokrytí a přestup tepla přes mezeru mezi palivem a pokrytím. Výstupem je radiální rozložení teploty paliva pro výpočet neutroniky a parametry pro bezpečnostní analýzy, např.: maximální teplota paliva, maximální teplota pokrytí, maximální entalpie paliva nebo tloušťka zoxidované vrstvy pokrytí paliva. Pro podrobnější simulaci chování palivového proutku, typicky při vyšším vyhoření, lze DYN3D spojit s palivovým kódem TRANSU-RANUS. [23]

## 7.6 Simulace otravy reaktoru a xenonových oscilací

Simulace je provedena jako cyklus stacionárních úloh. Jednotlivé kroky se liší vstupními parametry, během kroku se považuje výkon a hustota toku neutronů za konstantní. Koncentrace izotopů 135Xe, 149Sm, 135I a 149Pm jsou spočítány z předchozího kroku pomocí Batemanových rovnic. [23]

## 7.7 Simulace palivového cyklu s vyhořením

DYN3D umožňuje simulaci palivového cyklu včetně změn polohy palivových souborů při překládce. Simulace je provedena, podobně jako v předchozím případě, jako cyklus stacionárních úloh (výkon a hustota toku neutronů během kroku se považuje za konstantní). Mezi jednotlivými kroky je možné měnit parametry, např.: polohu souborů, výkon reaktoru, průtok chladiva, vstupní teplotu, koncentrace kyseliny borité nebo pohyb regulačních tyčí. Koncentrace štěpných produktů způsobujících otravu reaktoru mohou být spočítány z předchozího kroku pomocí Batemanových rovnic, nebo lze použít rovnovážné koncentrace při daném výkonu. [23]

#### 7.8 Simulace s řešením zbytkového tepla

Zbytkové teplo vzniká zejména rozpadem štěpných produktů a izotopů rozpadových řad aktinidů. Původní model výpočtu zbytkového tepla využívá německou normu DIN Norm 25463, kde jsou tepelné příspěvky štěpných produktů (při štěpení 235U, 238U, 239Pu, 241Pu) rozděleny do 24 skupin podle rozpadové konstanty. DYN3D počítá s prvními deseti skupinami, vliv nuklidů s delším poločasem rozpadu je zanedbán. Zbytkové teplo je vypočteno zvlášť pro každý nód. Tento model je dostatečný pro simulaci PWR s palivem UOX a obohacením do 4,1 %.  $[23]$ 

Později byl přidán nový model výpočtu zbytkového tepla, který zohledňuje průběh vyhořívání paliva. DYN3D sleduje zhruba 1200 nuklidů v průběhu vyhořívání a rozpadu. Zbytkový tepelný výkon nódu je pak dán jako:

$$
P^n(t) = \sum_i N_i^n(t)\lambda_i q_i \tag{23}
$$

Kde $\mathcal{P}_n$ je zbytkový tepelný výkon v n-tém nódu, $N^n_i$ je koncentrace nuklidu i v n-tém nódu,  $\lambda_i$  je rozpadová konstanta a  $q_i$  je energie z rozpadu nuklidu i. Suma je přes všechny nuklidy obsažené v n-tém nódu. Tento model velmi dobře souhlasí s výpočty zbytkového tepla pomocí kódu Serpent. [6]

#### 7.9 Spojení DYN3D s dalšími výpočetními kódy

Se zvyšujícími se nároky na využití paliva se významně zvýšila hodnota maximálního vyhoření. Proto je potřeba dobrý model chování paliva, zejména pro bezpečnostní analýzy. DYN3D lze spojit s palivovým kódem TRANSURANUS a to jednosměrně i obousměrně. Obousměrné spojení nahrazuje zjednodušený model paliva DYN3D modelem kódu TRAN-SURANUS a ten je používán v každém kroku simulace DYN3D. Jednosměrné spojení pouze posílá parametry z DYN3D do TRANSURANu. [23]

Pro simulaci složitých procesů v jaderných reaktorech je potřeba zohlednit vazbu mezi neutronikou a termo-hydraulikou. Spojování výpočetních kódů s různým zaměřením do multifyzikálních úloh se v současné době již stává běžnou praxí. Pro termo-hydraulické výpočty lze DYN3D spojit se systémovými termohydraulickými kódy ATHLET a RELAP5, případně lze využít kód SUBCHANFLOW pro jemné výpočty v čtvercové geometrii s rozlišením na jednotlivé palivové proutky. V rámci projektu NURISP byl DYN3D spojen s 3D subkanálovým kódem FLICA-4. Slibným přístupem je modelování aktivní zóny jako porézní těleso namísto oddělených kanálů. Tento přístup byl demonstrován na výpočtu PWR zóny s 193 palivovými kazetami s využitím CFD kódu ANSYS CFX. [23]

### 7.10 Verifikace a validace DYN3D

K verifikaci numerických výpočtů byly využity matematické benchmarky reaktorů BWR, PWR a VVER. Dále byly výsledky DYN3D srovnávány s výsledky jiných kódů, deterministických i založených na metodě Monte Carlo. Hodnocením benchmarků se zabývala zabývají projekty OECD/NEA, AER a evropské rámcové EURATOM projekty NURE-SIM, NURISP a NURESAFE. [23],

K validaci kódu DYN3D byla využita provozní data a série měření na reaktorech VVER. V rámci projektu VALCO byla měřena data na experimentální sestavě V-1000, což je model reaktoru VVER-1000 v plném měřítku. Další experimenty probíhaly na reaktoru LR-0 v Řeži. Pomocí experimentů na LR-0 se také ověřovala metoda poproutkové rekonstrukce výkonu. [23], [12], [13], [14]

## 8 Postup práce při přípravě a ověření nové knihovny

Cílem práce je příprava nové knihovny homogenizovaných grupových dat pro výpočet rozložení výkonu reaktoru LR-0 v konfiguraci zóny A7 pomocí kódu Serpent. Při práci autor vycházel z technické zprávy a původních knihoven zhotovených v roce 2009 pomocí kódu HELIOS [24]. Aby mohla být práce prohlášena za splněnou, je třeba ověřit platnost nové knihovny srovnáním výsledků s původními výsledky.

Samotné přípravě knihovny předchází seznámení se s rozložením aktivní zóny A7, dále se strukturou a metodikou původní knihovny vytvořené kódem HELIOS. Další postup práce pro přípravu knihovny se týká zhotovení vstupního souboru pro Serpent a zpracování výstupů. Jednotlivé úlohy jsou podrobněji rozepsány v kapitole 9.

Vytvořená knihovna je následně validována vůči původní knihovně pomocí modelu aktivní zóny vytvořeném v nodálním kódu DYN3D. Nejprve jsou provedeny výpočty pomocí původní knihovny pro dva stacionární případy. Poté jsou vstupní soubory modelu v DYN3D modifikovány pro použití nové knihovny. Výpočty s novou knihovnou jsou provedeny pro totožné stacionární případy. Pro validaci jsou použity hodnoty získaného  $k_{ef}$  a normalizované rozložení výkonu po palivových souborech. Jednotlivé úlohy jsou podrobněji rozepsány v kapitolách 10 a 11.

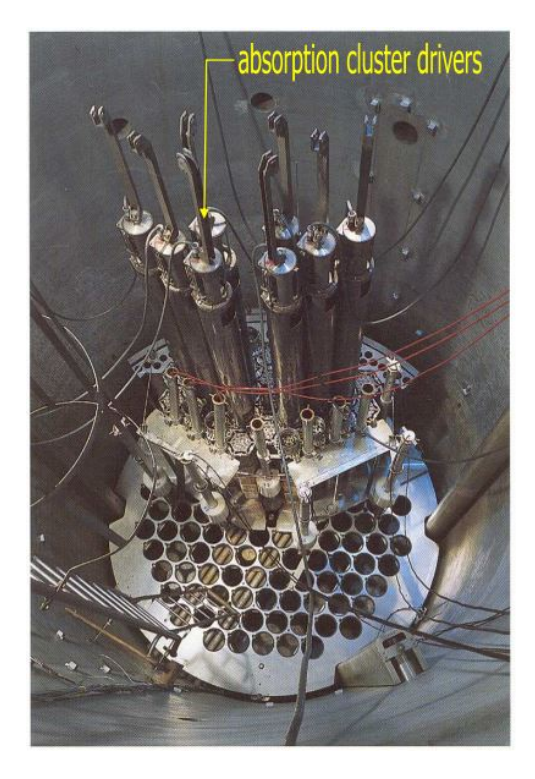

Obrázek 10: Pohled do nádoby reaktoru LR-0. Zdroj [17]

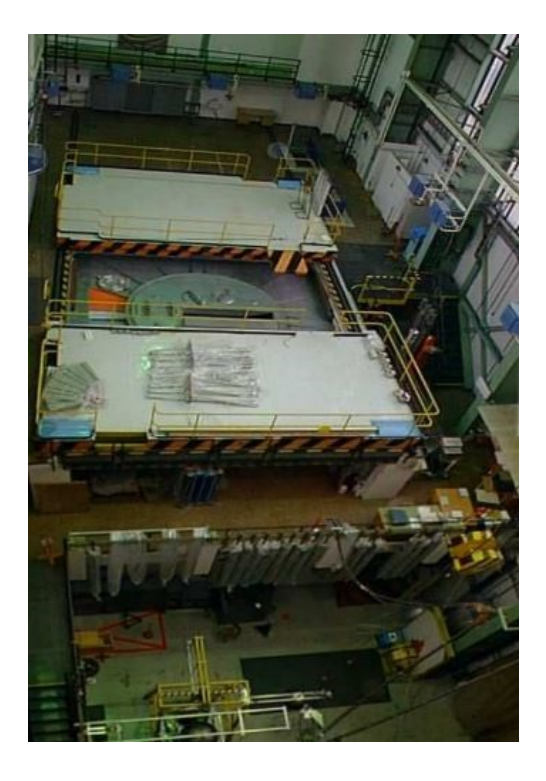

Obrázek 11: Pohled na pracoviště reaktoru LR-0. Zdroj [17]

## 9 Modelování zóny A7 reaktoru LR-0

### 9.1 Základní popis reaktoru

Reaktor LR-0 je jeden ze dvou výzkumných reaktorů provozovaných v Centru výzkumu v Řeži. Původně byl stavěn jako těžkovodní reaktor TR-0 pro podporu československého energetického reaktoru KS-150, po odklonu od těžkovodní koncepce byl přebudován. Jako lehkovodní LR-0 slouží od roku 1983.

LR-0 je lehkovodní reaktor bazénového typu o nulovém výkonu. Slouží jako vědeckotechnická základna pro reaktory typu VVER, zejména pro úlohy spojené s měřením neutronových vlastností. Aktivní zónu reaktoru LR-0 lze sestavit ze zkracených souborů paliva pro VVER-1000 nebo VVER-440 v mnoha různých konfiguracích. Díky tomu lze na LR-0 provádět různé experimenty, například: [17]

- 1. Poproutkové měření hustoty toku neutronů
- 2. Měření prostorové kinetiky
- 3. Měření neutronové fluence na tlakovou nádobu
- 4. Radiační měření, měření spektra gama a neutronového záření
- 5. Ozařování použitého paliva a fluoridových solí
- 6. Měření vyhořívání a koncentrace kyseliny borité

Technické parametry reaktoru jsou shrnuty v tabulce 2. Na obrázku 10 je pohled shora do aktivní zóny s vyznačenými absorpčními klastry a na obrázku 11 je pohled z haly reaktoru, kde lze vidět víko nádoby reaktoru a posuvné bloky stínění. Dále na obrázku 12 je schéma reaktoru.

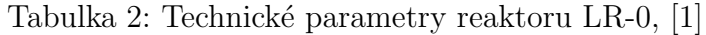

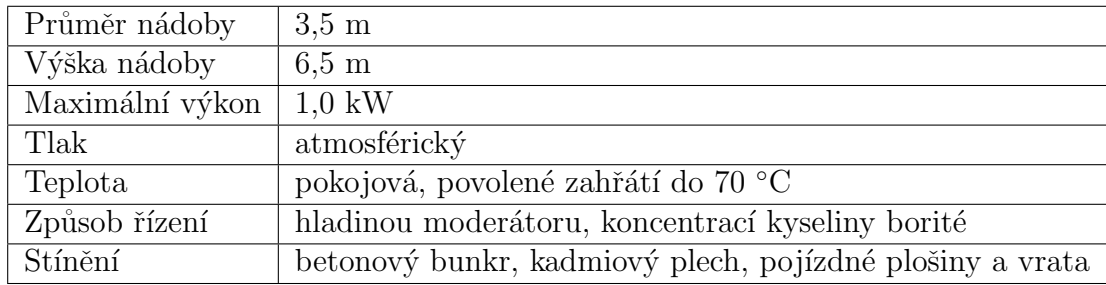

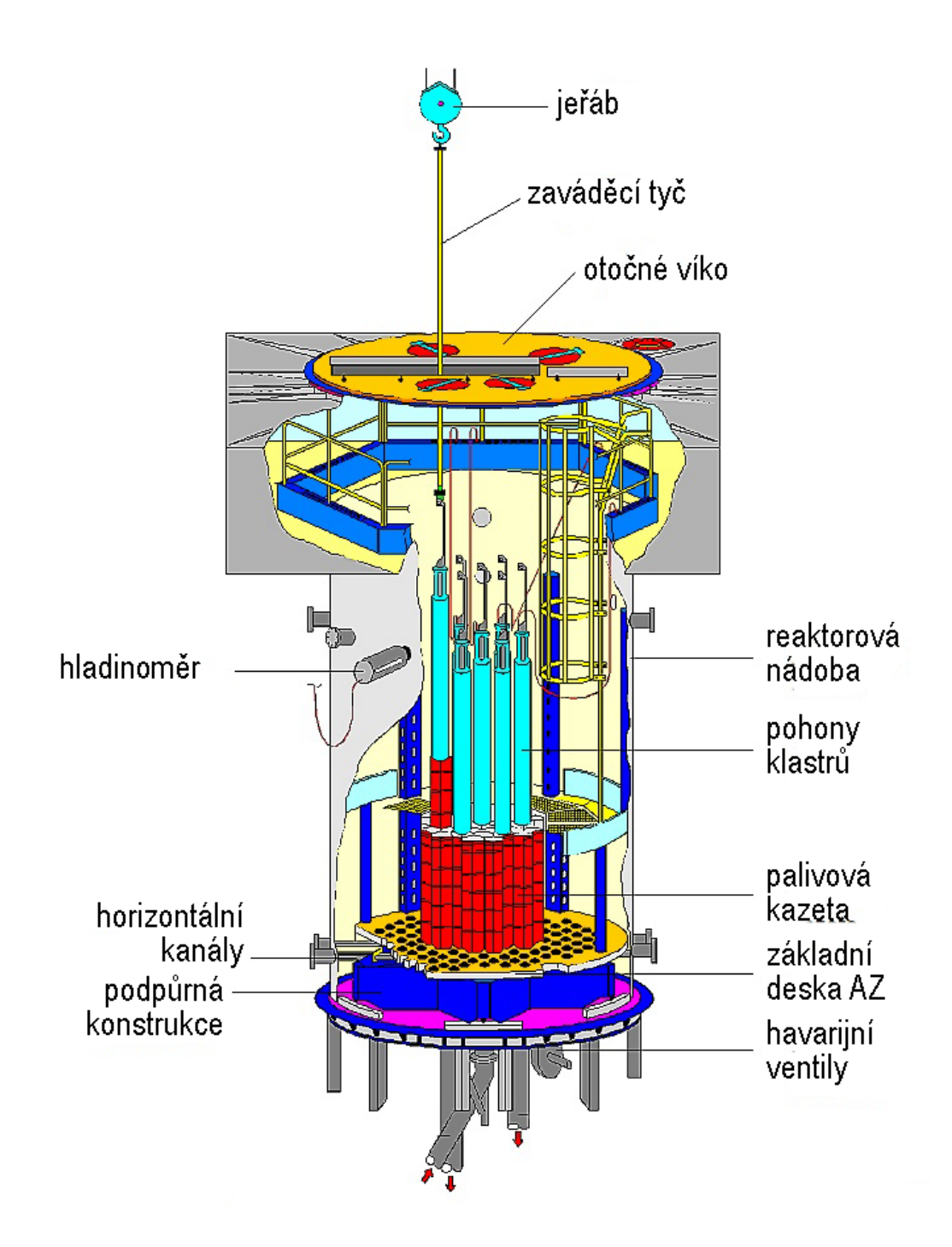

Obrázek 12: Schéma reaktoru LR-0. Zdroj [1]

#### 9.2 Aktivní zóna v konfiguraci A7

V konfiguraci aktivní zóny A7 je použito 7 zkrácených palivových souborů typu VVER-1000 s obohacením 2 % <sup>235</sup>U. Rozložení palivových článků je znázorněno na obrázku 13. Palivové soubory značené písmenem F mají stejné geometrické a materiálové parametry, jsou dále rozlišeny z hlediska dalších výpočtů na centrální F1 a krajní F2. V centrálním souboru na pozici 10 je umístěn kontrolní klastr CR1, v krajním souboru na pozici 9 je bezpečnostní klastr CR2, který je za provozu v horní koncové poloze.

Palivové soubory jsou obklopeny vodou. Pro výpočty albeda vodního reflektoru jsou zavedeny myšlené vodní bloky W1 a W2, které mají stejné rozměry jako palivové soubory. Rozlišeny jsou podle počtu hran přiléhajících k palivu.

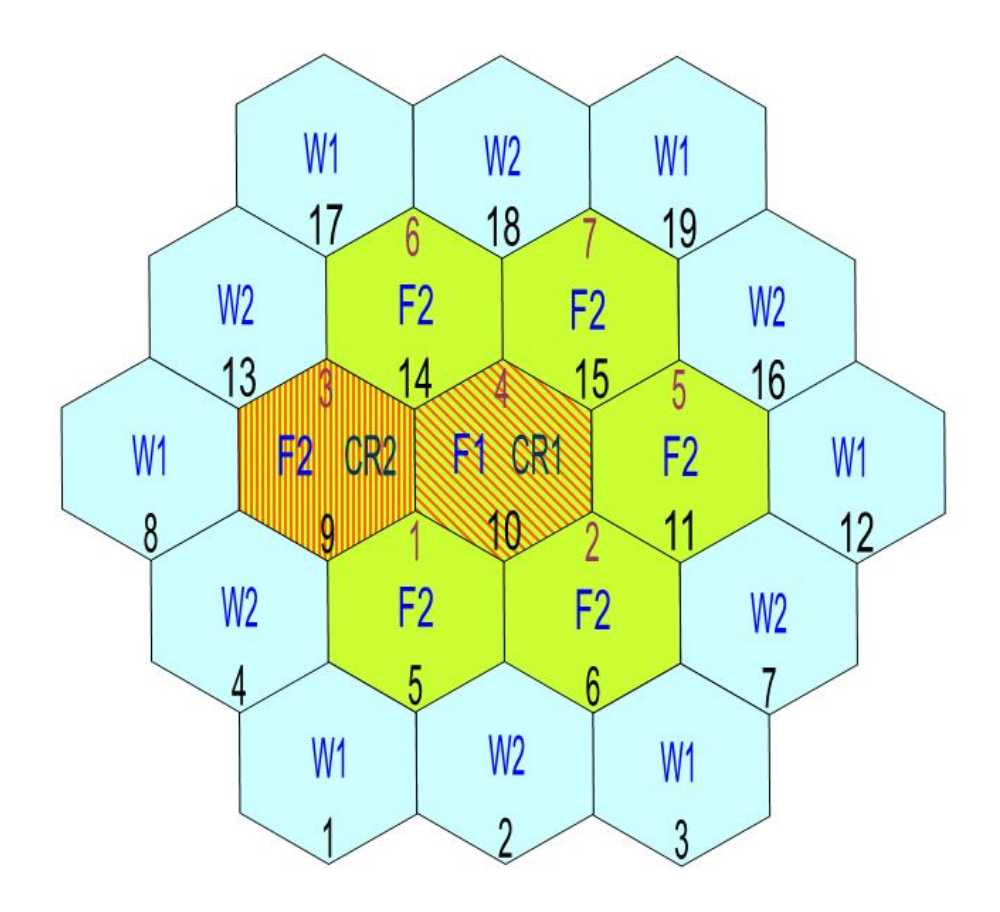

Obrázek 13: Aktivní zóna v konfiguraci A7. Zdroj [3]

Celkový počet kombinací souborů je osm: F1, F2, W1, W2 při vysunutém a znovu při zasunutém klastru na pozici 10. Každá kombinace je počítána pro dvanáct stavů, uvedených v tabulce 3, kde  $T_F[K]$  je teplota paliva,  $T_M[K]$  je teplota moderátoru a  $\rho_M[g/cm^3]$  je hustota moderátoru. Ve všech stavech se uvažuje nulový výkon reaktoru, nulové počáteční vyhoření paliva, nulová koncentrace kyseliny borité a nulové koncentrace izotopů  $^{135}Xe$  $a^{149}Sm^2$ .

V tomto seznamu stavů je zkoumán pouze vliv změny teploty na chování reaktoru. Teoreticky je tento vliv popsán v kapitole 2.3.

| Stav | $T_F[K]$ | $T_M[K]$ | $\rho_M[g/cm^3]$ |
|------|----------|----------|------------------|
| 1    | 293      | 293      | 0,998303         |
| 2    | 373      | 293      | 0,998303         |
| 3    | 473      | 293      | 0,998303         |
| 4    | 323      | 323      | 0,988045         |
| 5    | 373      | 323      | 0,988045         |
| 6    | 423      | 323      | 0,988045         |
| 7    | 353      | 353      | 0,971628         |
| 8    | 393      | 353      | 0,971628         |
| 9    | 673      | 353      | 0,971628         |
| 10   | 373      | 373      | 0,958405         |
| 11   | 473      | 373      | 0,958405         |
| 12   | 673      | 373      | 0,958405         |

Tabulka 3: Parametry stavů

<sup>&</sup>lt;sup>2</sup>V původní knihovně je v prvním stavu označen výpočet s Xe a Sm. Jde zřejmě o historickou nutnost, protože číselná hodnota je pro Xe v řádu E-20 a pro Sm 9.99999E-21. Hodnota 9.99999E-21 je na některých místech původní knihovny používána jako efektivní nula.

#### 9.3 Geometrický model palivového článku

Jak již bylo zmíněno v předchozí podkapitole, v konfiguraci aktivní zóny A7 jsou použity zkrácené palivové soubory typu VVER-1000 s obohacením 2 %  $^{235}U$ . Tyto soubory jsou staršího typu, obsahují peletky s centrálním otvorem a mají regulární rozložení klastrů. Na obrázku 14 je znázorněn zkrácený palivový soubor typu VVER-1000 a rozdíl mezi regulárním a standartním (obvyklé pro soubory VVER-1000) rozložením klastrů. V tabulce 4 jsou technické parametry souboru využité pro tvorbu geometrického modelu.

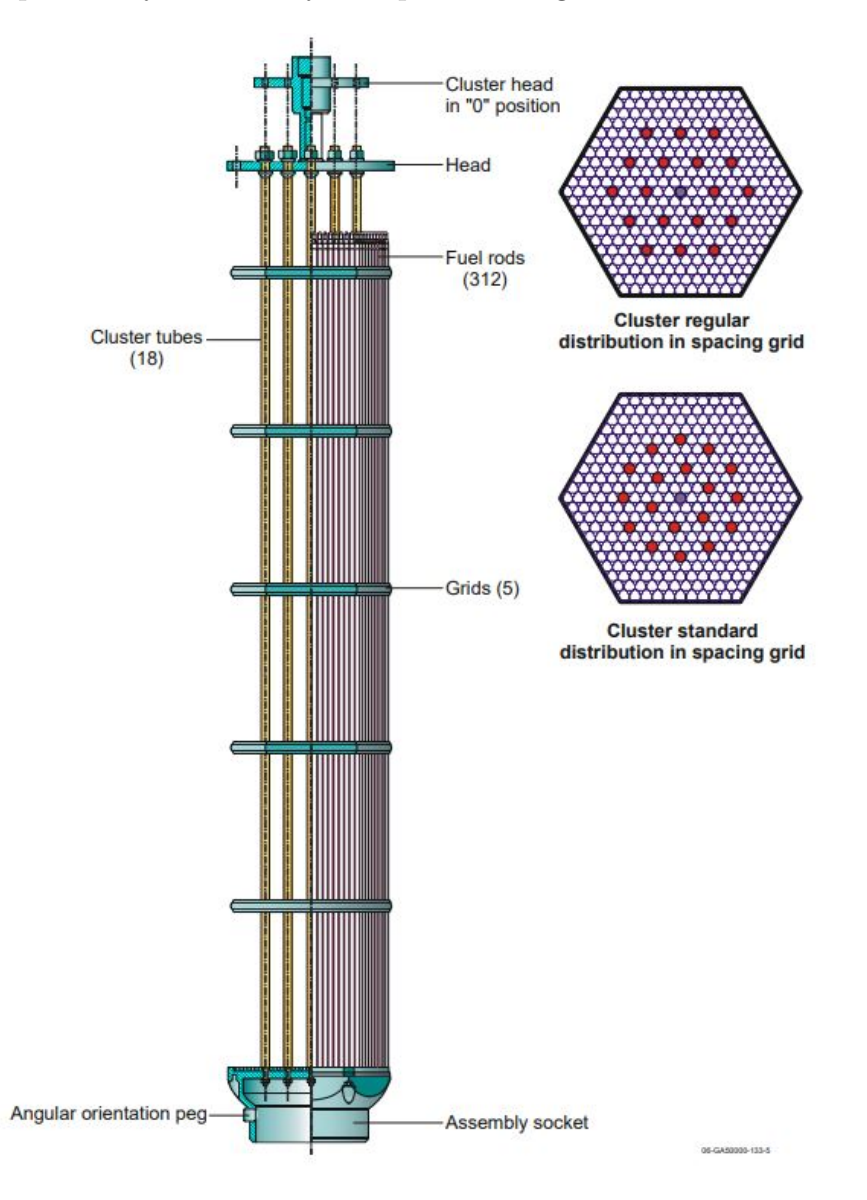

Obrázek 14: Zkrácený palivový soubor pro LR-0, regulární a standartní uspořádání klastrů. Zdroj [18]

| Palivový soubor                    |                                   |
|------------------------------------|-----------------------------------|
| rozměr pod klíč                    | $235\text{ }\mathrm{mm}$          |
| krok rozmístění souborů v zóně     | $236$ mm                          |
| počet palivových proutků           | 312 ks                            |
| krok rozmístění palivových proutků | $12,75 \text{ mm}$                |
| počet vodících trubek              | $18$ ks                           |
| počet trubek pro detektory měření  | $1$ ks                            |
| počet distančních mřížek           | $5$ ks                            |
| výška palivové části               | $1250$ mm                         |
| Palivový povlak                    |                                   |
| vnější průměr                      | $9,10$ mm                         |
| vnitřní průměr                     | $7,70$ mm                         |
| tloušťka                           | $0,70$ mm                         |
| materiál povlaku                   | Zr-Nb-Hf $(98, 97-1, 00-0, 03)$ % |
| hustota materiálu                  | 6,44 $g/cm^3$                     |
| Palivová tabletka                  |                                   |
| vnější průměr                      | $7,53$ mm                         |
| průměr centrálního otvoru          | $1,40$ mm                         |
| materiál                           | UO <sub>2</sub>                   |
| hustota materiálu                  | $10,32 \, g/cm^3$                 |
| Trubka pro detektory               |                                   |
| vnější průměr                      | $10,25 \; \mathrm{mm}$            |
| vnitřní průměr                     | 8,80 mm                           |
| tloušťka                           | $0,725$ mm                        |
| materiál                           | Zr-Nb-Hf $(98, 97-1, 00-0, 03)$ % |
| hustota materiálu                  | 6,44 $g/cm^3$                     |
| Vodící trubka                      |                                   |
| vnější průměr                      | $12,60$ mm                        |
| vnitřní průměr                     | $11,00$ mm                        |
| tloušťka                           | $0,80$ mm                         |
| materiál                           | nerezová ocel GOST 08X18H10T      |
| hustota materiálu                  | 7,90 $g/cm^3$                     |

Tabulka 4: Technické parametry souboru, [24]

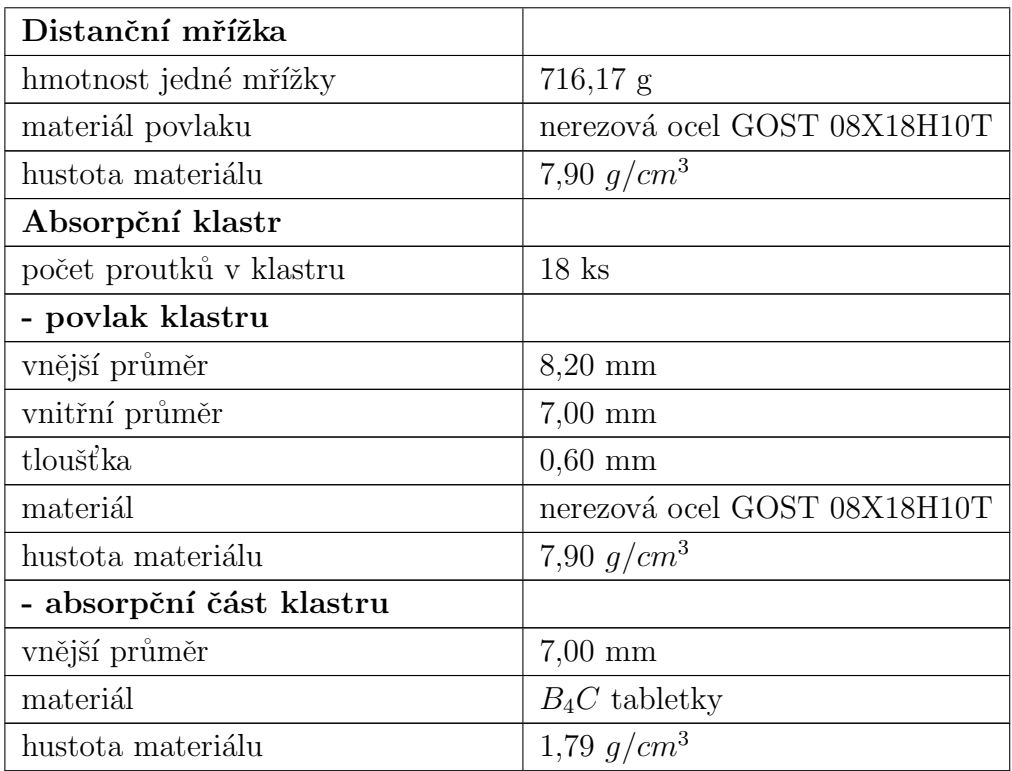

#### 9.4 Struktura knihovny grupových dat

Nově vytvořená knihovna, viz příloha 1, kopíruje formát původní knihovny. V hlavičce bloku knihovny jsou následující identifikátory: pořadové číslo bloku (1), počet druhů paliva (8), celkový počet stavů (12), číslo buňky (0 - nepoužito), počet stavů s různou teplotou paliva či moderátoru (0 - nepoužito), počet stavů s různou hustotou moderátoru (0 - nepoužito), počet stavů s koncentrací boru (0 - nepoužito). [24]

Následují skupiny dat pro jednotlivé palivové soubory v příslušných stavech. Data označují: obohacení paliva, identifikátor paliva, pořadové číslo stavu, teplotu paliva [K], teplotu moderátoru [K], hustotu moderátoru  $[g/cm^3]$ , koncentraci boru v chladivu [g/kg], měrný výkon [W/g]<sup>3</sup>, počet bodů vyhoření, krok vyhoření, počet homogenizovaných grupových parametrů v poli, přítomnost stacionární koncentrace Xe  $(0/1)$ , přítomnost stacionární koncentrace Sm  $(0/1)$ .

Identifikátory souborů (rozmístěných dle obrázku 13) jsou uvedeny v následujícím tvaru a poˇrad´ı:

F20NO7F1 - obohacení 2 %, vysunutý klastr, zóna A7, soubor F1 F20RC7F1 - obohacení 2 %, zasunutý klastr, zóna A7, soubor F1 F20NO7F2 - obohacení 2 %, vysunutý klastr, zóna A7, soubor F2 F20RC7F2 - obohacení 2 %, zasunutý klastr, zóna A7, soubor F2 F20NO7W1 - reflektor typu W1 zóny A7, při vysunutém klastru F20RC7W1 - reflektor typu W1 zóny A7, při zasunutém klastru F20NO7W2 - reflektor typu W2 zóny A7, při vysunutém klastru F20RC7W2 - reflektor typu W2 zóny A7, při zasunutém klastru

Pole obsahuje dvougrupová homogenizovaná data s rozdělením. Rychlá grupa je definovaná intervalem  $0.625$  eV - 10 MeV. Tepelná grupa jsou neutrony s energií menší  $0.625$  eV. Jednotlivé prvky pole jsou popsány v tabulce 5.

S prvky 30, 31 a 32 tabulky 5 DYN3D nepočítá. Původní knihovna má na těchto pozicích opakující se data, která v některých případech nemají fyzikální smysl - například pro vodní bloky je uveden nenulový koeficient násobení nekonečného prostředí. Nová knihovna obsahuje přepočítané parametry pro palivové soubory v případě s nezasunutým klastrem, další hodnoty jsou pouze výplň pro zachování formátu.

 $3V$  obou knihovnách je v prvním stavu uveden výkon 0.001. Jde pravděpodobně o historickou záležitost umožňující chod kódu. Podle [24] je výkon  $\approx 0,00000937 W/g(U)$ .

| 1, 2       | $D_1, D_2$                        | difúzní koeficienty [cm]                                                                                   |
|------------|-----------------------------------|----------------------------------------------------------------------------------------------------|
| 3, 4       | $\Sigma_1^a$ , $\Sigma_2^a$       | makroskopické účinné průřezy pro absorpci $\text{cm}^{-1}$                                                 |
| 5, 6       | $\nu\Sigma_1^f$ , $\nu\Sigma_2^f$ | makroskopické účinné průřezy<br>pro produkci neutronů $\text{cm}^{-1}$                                     |
| 7, 8       | $\Sigma_1^f$ , $\Sigma_2^f$       | makroskopické účinné průřezy pro štěpení $\text{cm}^{-1}$                                                  |
| 9, 10      | $e\Sigma_1^f, e\Sigma_2^f$        | součin energie ze štěpení a makroskopických účinných <sup>4</sup><br>průřezů pro štěpení $[J.cm^{-1}]$     |
| 11, 12     | $\Phi_1, \Phi_2$                  | hustoty toku neutronů $\mathrm{[cm^{-2}s^{-1}]^{5}}$                                                       |
| 13         | $\Sigma^{1\rightarrow 2}$         | makroskopický účinný průřez pro přestup z rychlé<br>grupy do tepelné $\lceil \text{cm}^{-1} \rceil$        |
| 14, 15     | $\sigma Xe_2$ , $\sigma Sm_2$     | mikroskopický účinný průřez pro absorpci xenonem<br>a samariem v tepelné grupě $[10^{-24}$ cm <sup>2</sup> |
| 16, 17     | $\rho Xe_2$ , $\rho Sm_2$         | koncentrace jader xenonu a samaria v kazetě $[10^{24}$ cm <sup>3</sup>                                     |
| 18, 19, 20 | wI, wXeI, wSm                     | přímé výtěžky jader $^{135}I$ , $^{135}Xe$<br>a $149Sm$ [relativní jednotky]                               |
| 21, 22     | $1/v_1, 1/v_2$                    | inverzní neutronové rychlosti [s/cm]                                                                       |
| 23-28      | $\beta_1-\beta_6$                 | podíly zpožděných neutronů [relativní jednotky]                                                            |
| 29         | $\beta_{tot}$                     | celkový podíl zpožděných neutronů relativní jednotky                                                       |
| 30         | $k_{inf}$                         | koeficient násobení pro nekonečné<br>prostředí stejných kazet                                              |
| 31         | $M^2$                             | migrační plocha $\rm[cm^2]$                                                                                |
| 32         | B <sup>2</sup>                    | materiálový buckling $\rm[cm^{-2}]$                                                                        |

Tabulka 5: Prvky pole homogenizovaných dat, [24]

 ${}^{4}$ Původní literatura [24] uvádí jednotku  $\rm [W/cm^3]$ , což je zřejmě nesprávně, protože pak by v součinu musela být také hustota toku neutronů v  $[\text{cm}^{-2}\text{s}^{-1}]$ . Číselné hodnoty odpovídají  $[\text{J.cm}^{-1}]$ 

<sup>&</sup>lt;sup>5</sup>Původní literatura [24] uvádí jednotku [cm<sup>−1</sup>s<sup>−1</sup>], což je zřejmě nesprávně. Standartní jednotkou hustoty toku neutronů je  $\text{[cm}^{-2}\text{s}^{-1}$ .

#### 9.5 Využité funkce, předpoklady

Původní knihovna využívá několik zanedbání a zjednodušení, díky kterým lze snížit náročnost geometrie jak na přípravu, tak pro výpočet. Při tvorbě nové knihovny byla většina metod a zjednodušení zachována, jak z důvodu náročnosti, tak z důvodu udržení přibližně stejných postupů.

#### • Dvourozměrnost geometrie

Výpočet grupových parametrů palivového souboru, který má konstantní rozložení hmoty v průřezu palivové části, lze provést pomocí 2D geometrie. Rozložení výkonu po výšce je pak obvykle řešeno až nodálním výpočetním kódem.

#### • Zjednodušení geometrie proutku

Původní knihovna modeluje palivový proutek bez centrálního otvoru a vzduchové mezery mezi peletkou a pokrytím, pravděpodobně pro úsporu výpočetního času. Serpent modeluje proutky jako soustředné válce, viz obrázek 15, tedy umožňuje jednoduše namodelovat geometrii detailněji. Výplní těchto prostorů je vakuum.

```
% --- Fuel pin with central hole:
pin 1
void
                0.07000
fuel
                0.37650
void
                0.38500
zralloy
                0.45500
water
```
Obrázek 15: Modelování palivového proutku pomocí soustředných válců, čísla jsou poloměry v cm.

#### • Využití symetrie, model aktivní zóny

Původní knihovna byla vytvořena modelováním  $1/12$  aktivní zóny s následným využitím symetrie. Při tvorbě nové knihovny byla namodelována celá aktivní zóna, s jednou vrstvou vodních reflektorových souborů, viz obrázky 16 a 17. Za hranicí vodního reflektoru je uvažováno vakuum, tedy černý okraj. Serpent umožňuje jednoduše namodelovat více vrstev vodního reflektoru, což by lépe odpovídalo reálnému případu, ale vzhledem ke snaze napodobit původní model byla vybrána varianta jednovrstevného reflektoru. S tím souvisí následné přepočty albeda reflektoru v kapitole 11.

```
-- Lattice AZ (type = 3, aseembly pitch = 23.600 cm):
lat20\overline{3}0.0 0.0 9 9 23.6015 15 15 15 15 15 15 15 15
  15 15 15 15 15 15 15 15 15
   15 15 15 15 14 12 12 15 15
    15 15 15 13 09 10 12 15 15
     15 15 12 10 11 10 12 15 15
      15 15 12 10 10 12 15 15 15
       15 15 12 12 12 15 15 15 15
        15 15 15 15 15 15 15 15 15
         15 15 15 15 15 15 15 15 15
```
Obrázek 16: Použitá syntaxe mřížky aktivní zóny. Homogenizace byla prováděna v souborech (universe) F1 - 11, F2 - 09, W1 - 14, W2 -13. Typ 10 jsou palivové soubory a typ 12 vodní bloky nepoužité pro homogenizaci. Typ 15 je prázdná pozice, vakuum.

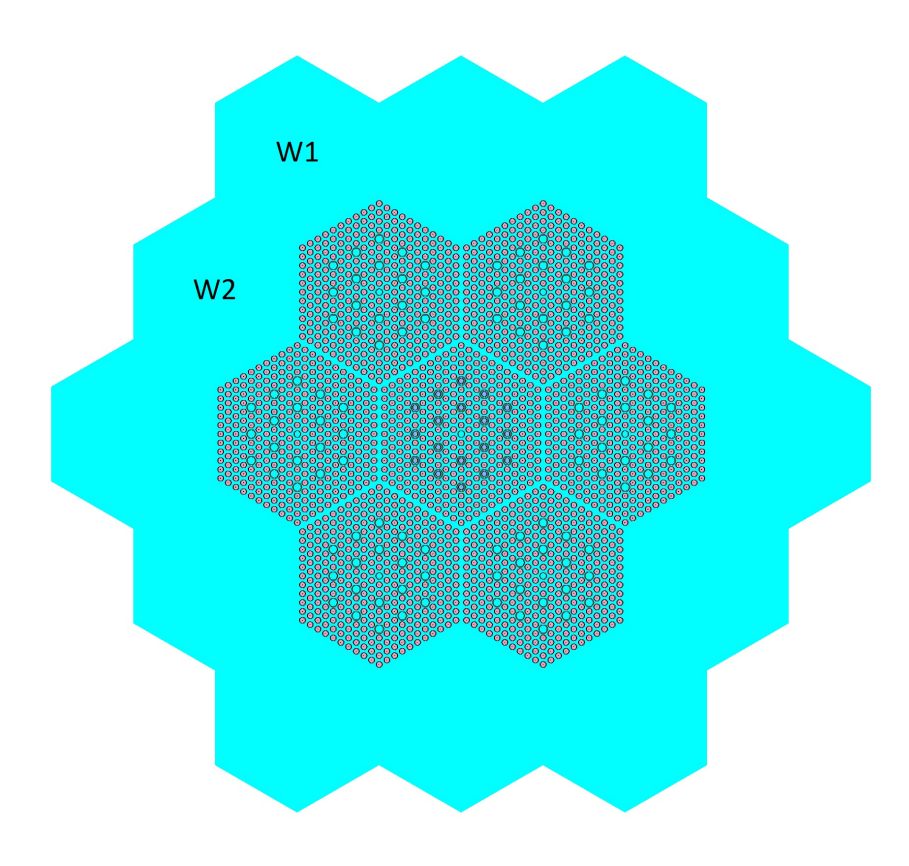

Obrázek 17: Model vytvořené geometrie s klastrem a vyznačenými bloky vodního reflektoru.

#### • Přístup k distančním mřížkám

Původní knihovna nemodeluje distanční mřížky, ale zahrnuje vliv jejich materiálu metodou rozplavení. Celkový materiál distančních mřížek je přičten k materiálu pokrytí. Z podstaty homogenizace má větší váhu neopomenout tento materiál než řešení jeho přesného umístění, a to za předpokladu, že je materiál rozmístěn symetricky a ne příliš koncentrovaně.

Metoda byla při tvorbě nové knihovny upravena. Vzhledem k tomu, že materiál mřížek je v tomto případě nerezová ocel, byla při tvorbě nové knihovny navýšena tloušťka vodících trubek jež jsou ze stejné oceli. Upravený vnější poloměr poloměr vodící trubky lze získat pomocí hodnot z tabulky 4 a následujících vzorců:

$$
V_{dist,cell} = \frac{n_{dist}.m_{dist}}{\rho_{GOST}} = 453,27\ cm^3\tag{24}
$$

$$
\Delta S = \frac{V_{dist, cells}}{h_F.n_{trub}} = 0,20 \text{ cm}^2 \tag{25}
$$

$$
r_3 = \sqrt{\frac{\Delta S + \pi r_2^2}{\pi}} = 6,79 \; mm \tag{26}
$$

kde  $V_{dist,cells}$  je celkový objem materiálu distančních mřížek,  $n_{dist}$  je počet mřížek,

 $m_{dist}$  je hmotnost jedné mřížky,

 $\rho_{GOST}$  je hustota materiálu,

 $\Delta S$  je přírůstek plochy připadající na jednu vodící trubku,

 $h_F$  je výška palivové části souboru,

 $n_{trub}$  je počet vodících trubek,

 $r<sub>2</sub>$  a  $r<sub>3</sub>$  je původní a nový vnější poloměr vodící trubky.

#### 9.6 Serpent input

Celkově se input skládá z osmi samostatných souborů, kdy každý vstupní soubor provádí homogenizaci jedné varianty palivového souboru. V příloze je vytištěn input pro palivový soubor F20RC7F1, kompletní input je přiložen na CD v elektronické podobě. Namodelovány jsou dvě geometrie, s vysunutým a zasunutým klastrem. Každá geometrie obsahuje čtyři regiony využité pro homogenizaci - také viz obrázek 16. Rozdělení kódu na dílčí části usnadňuje hledání chyb a zpracování výstupu do formátu knihovny během výpočtu další části. Výpočet pro jeden soubor trvá ≈ 25 min a ≈ 35 min pro případ s vysunutým a zasunutým klastrem.

Vstupní soubory jsou strukturovány do logických bloků popsaných níže. Zdrojový kód také obsahuje popisky v anglickém jazyce.

- 1. V první části každého souboru je definována geometrie palivových, absorpčních (ve variantách se zasunutým klastrem) a prázdných (vodních) proutků, vodících a centrálních trubek. Dále jsou definovány mřížky jednotlivých souborů, včetně vodních bloků. Nakonec je definováno rozložení souborů v aktivní zóně a hranice geometrie.
- 2. V druhé části jsou definovány použité materiály. Záporné hodnoty označují zadání pomocí hustoty v  $g/cm^3$ . Pro moderátor je načtena speciální knihovna lwj3, která lépe popisuje rozptylové interakce. Pro ostatní materiály je načtena knihovna ENDFB7.
- 3. Ve třetí části jsou parametry výpočtu: nastavení okrajové podmínky, zadání oblasti pro homogenizaci, nastavení dvou výstupních energetických grup dle 9.4, nastavení počáteční populace neutronů - 2000 neutronů, 500 cyklů, 20 počátečních neaktivních cyklů, nastavení vstupních energetických grup (WIMS 172-group [4]) s využitím B1 korekce. Následuje seznam parametrů pro výpis do samostatného souboru, zavedený pro usnadnění převodu vypočtených parametrů do formátu knihovny.
- 4. V další části knihovny je nastavení vizualizace geometrie. Příkaz plot zobrazí geometrii v dané ose, příkaz mesh vytváří během výpočtu obrázek se znázorněnými trasami neutronů. Mesh pro geometrii s klastrem i bez klastru je na obrázku 18, mesh je však pouze ilustrační.
- 5. V poslední části knihovny je nastavení rozvětvení (branching) úkolu do jednotlivých dvanácti stavů. S vyšší teplotou moderátoru je potřeba přejít na následující knihovnu. Teplota moderátoru 293 K v prvních třech stavech byla vzhledem k neexistenci příslušné knihovny zaokrouhlena na 300 K. Rostoucí teplotu paliva řeší Serpent sám, používá zabudovaný nástroj pro úpravu Dopplerova efektu.

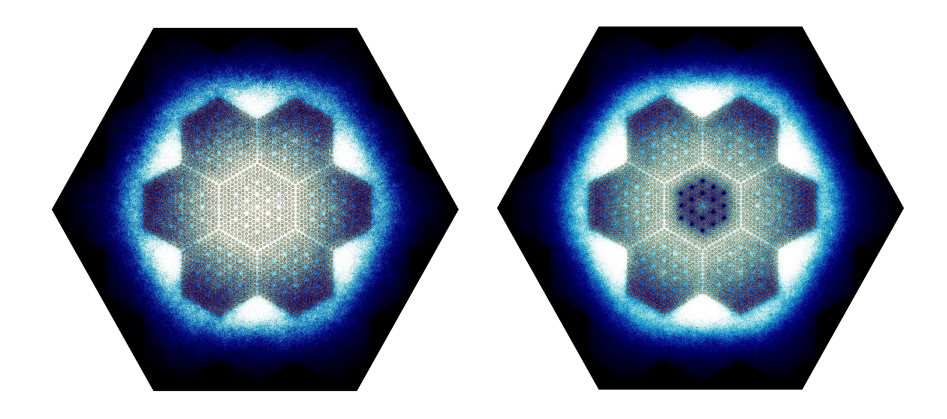

Obrázek 18: Mesh geometrie, na levé straně bez klastru, vpravo se zasunutým klastrem.

### 9.7 Serpent output

Standartní výstupní soubor obsahuje příliš mnoho informací, je proto jednodušší sledované parametry nechat vypsat do samostatn´eho souboru s koncovkou .coe. Tento soubor pak obsahuje sledované parametry v blocích pro každý z dvanácti stavů pro jednu homogenizovanou oblast. V příloze jsou vytištěny bloky sledovaných parametrů palivového souboru F20RC7F1, kompletní soubory jsou přiloženy v elektronické podobě na CD.

Pro rychlejší přeformátování do podoby knihovny je použit tabulkový editor. Sledované parametry ve výstupu ne vždy odpovídají přímo veličinám a jednotkám v knihovně, je nutný přepočet některých hodnot. Pro získání všech parametrů z tabulky 5 jsou použity přepočty uvedené v tabulce 6.

Některé ze sledovaných parametrů uvádějí více hodnot, typicky dvě - pro rychlou a tepelnou grupu. Čísla v závorce pak uvádí pořadí hodnoty použité pro daný prvek v poli.

| 1, 2       | $D_1, D_2$                        | B1_DIFFCOEF $(1,2)$                            |
|------------|-----------------------------------|------------------------------------------------|
| 3, 4       | $\Sigma_1^a$ , $\Sigma_2^a$       | B1_ABS $(1,2)$                                 |
| 5, 6       | $\nu\Sigma_1^f$ , $\nu\Sigma_2^f$ | $B1$ <sub>NSF</sub> $(1,2)$                    |
| 7, 8       | $\Sigma_1^f$ , $\Sigma_2^f$       | B1_FISS $(1,2)$                                |
| 9, 10      | $e\Sigma_1^f, e\Sigma_2^f$        | B1_KAPPA . B1_FISS . $e$ . $10^{-6}$ (1, 2)    |
| 11, 12     | $\Phi_1, \Phi_2$                  | B1_FLX $(1,2)$                                 |
| 13         | $\Sigma^{1\rightarrow 2}$         | B1_S0 $(2)^6$                                  |
| 14, 15     | $\sigma Xe_2$ , $\sigma Sm_2$     | B1_XE135_MICRO_ABS (2), B1_SM149_MICRO_ABS (2) |
| 16, 17     | $\rho Xe_2$ , $\rho Sm_2$         | dosazena nula                                  |
| 18, 19, 20 | wI, wXeI, wSm                     | dosazena nula                                  |
| 21, 22     | $1/v_1, 1/v_2$                    | B1_INVV $(1,2)$                                |
| $23 - 28$  | $\beta_1-\beta_6$                 | BETA_EFF $(2,3,4,5,6,7)$                       |
| $29\,$     | $\beta_{tot}$                     | $BETA_EFF(1)$                                  |
| $30\,$     | $k_{inf}$                         | $B1_KINF(1)$                                   |
| 31         | $M^2$                             | $1/\frac{B^2.k_{ef}}{k_{inf}-k_{ef}}$ 7        |
| 32         | $B^2$                             | $B1\_B2(1)$                                    |

Tabulka 6: Přepočty pro pole homogenizovaných dat

 ${}^{6}\text{B1.S0}$  je rozptylová matice (pro dvě grupy o velikosti 2x2) kde  $\Sigma^{1\rightarrow 2}$  je na druhém místě výpisu.

<sup>&</sup>lt;sup>7</sup>Podle vzorce 7.b v [8], případně dosazena nula kde nelze spočítat. Výpočet těchto prvků není nutný vzhledem k tomu, že DYN3D prvky 30, 31 a 32 nepoužívá.

## 10 Ověření knihovny

Ověření knihovny nelze provést pouze srovnáním vypočtených parametrů původní a nové knihovny a to vzhledem k rozdílnosti výpočtových metod kódů HELIOS a Serpent, použitím rozdílných knihoven jaderných dat, rozdílné definice počátečních energetických grup a drobným změnám v geometrii. Například číselná hodnota hustoty toku neutronů závisí na tom, zda a jakým způsobem je provedena normalizace zdroje. V nové knihovně je tak hustota toku neutronů posunutá o dva řády níže než v původní. Modifikací nové knihovny bylo ověřeno, že tento posun nemá vliv na výpočet v DYN3D - kód DYN3D provádí vlastní normalizaci.

Výrazná odchylka se objevuje v hodnotách difuzního koeficientu, zejména reflektorových souborů. Například pro soubor F20RC7W2 ve stavu 1 pro rychlou grupu je difuzní koeficient o 36 % vyšší. Vyšší hodnoty pro rychlou grupu jsou doprovázeny nižšími hodnotami pro tepelnou grupu. To může být důsledek rozdílného zařazení části neutronů s energií blízkou hranice rozdělení grup, nebo použitím speciálních knihoven pro moderátor při tvorbě nové knihovny. Serpent počítá tři druhy difuzních koeficientů:

INF DIFFCOEF - vypočítán pomocí rozptylových srážek neutronů v mnoho-grupovém výpočtu, přepočítán do dvou grup B1\_DIFFCOEFF - vypočítán pomocí rovnic B1 korekce a přepočítán do dvou grup CMM DIFFCOEF - vypočítán kumulativní metodou, vhodný pro nekonečné geometrie

V případě palivových souborů se hodnoty INF DIFFCOEF a B1 DIFFCOEF mírně liší, pro vodní reflektory jsou však stejné. V rámci zkoumání odchylky difuzního koeficientu bylo provedeno několik výpočtů s dodatečnou vrstvou vodního reflektoru a rozdílnými okrajovými podmínkami, bohužel tyto výpočty nevedly ke změně odchylky.

## 10.1 Ověření knihovny kódem DYN3D

Pro ověření nové knihovny je použit původní model reaktoru LR-0 vytvořený v DYN3D. Autorem původního modelu je konzultant práce Ing. Jan Hádek, CSc. Autor této práce se podílel na úpravě původního modelu pro použití nových knihoven. Program dělí aktivní zónu na deset vrstev v axiálním směru. Při celkovém počtu devatenácti palivových a vodních souborů je tak vytvořeno 190 oblastí, nódů, ve kterých jsou prováděny výpočty. Program má následující vstupní soubory:

- $\bullet$  A7 kin input pro neutronově-kinetickou část
- $A7$ \_thy input pro termo-hydraulickou část
- INLIBFF07 definuje způsob jakým jsou data knihovny využívána
- $\bullet$  LIBFF07 knihovna homogenizovaných dat

Kompletní vstupní soubory jsou přiloženy na CD v elektronické podobě. Soubor A7 kin existuje ve dvou variantách - výpočet s vysunutým a zasunutým klastrem. Kromě načtení nové knihovny je nutné změnit koeficienty albeda zapsané v inputu A7 kin. Koeficienty albeda lze spočítat jako:

$$
R_{ig} = \frac{d - 2D_{ig}}{d + 2D_{ig}}\tag{27}
$$

kde R je koeficient albeda, i je index paliva  $(1-8)$ , q je index grupy  $(1-2)$ , D je difúzní koeficient a d je extrapolovaná délka. Extrapolovaná délka se mění po výšce aktivní zóny. Je voleno  $d = 8$  cm pro spodní část aktivní zóny a  $d = 4$  cm pro horní část. Volby extrapolovaných délek vycházejí z experimentálních měření a výpočtů prováděných na reaktoru v minulosti. [3] [11]

V tabulce 7 je číselné srovnání albeda podle původní a nové knihovny při extrapolované délce  $d = 8$  cm. Vyšší odchylka albeda pro rychlou grupu ve vodních blocích vychází z rozdílných hodnot difuzního koeficientu. Výpočtem v DYN3D při použití nové knihovny a původních hodnot albeda vodních reflektorů bylo zjištěno, že odchylky albeda mají jen minimální dopad na výsledky, přibližně 10 pcm.

Výstupním souborem je A7 lst, jehož část obsahující rozložení výkonu a výpočet  $k_{ef}$ pro tandem Serpent-DYN3D s kontrolní tyčí je vytištěna v příloze. Kompletní sada výstupních souborů je přiložena v elektronické podobě na CD. Výstupní soubor je poměrně dlouhý a jeho struktura obsahuje tyto bloky: opakování vstupu kinetiky, opakování vstupu termo-hydrauliky, začátek stacionárního výpočtu, distribuce materiálů, vyhoření, okrajové podmínky, načtení knihovny dat, opakování parametrů paliva, výpočet středních hustot proudu v jednotlivých nódech, výpočet  $k_{ef}$ , rozložení normalizovaného výkonu v jednotlivých nódech, mapy normalizovaného výkonu v jednotlivých vrstvách, rozložení absolutního výkonu, výpis albeda na okrajích geometrie, výpis hustoty a teploty materiálů a koncentrace izotopů způsobujících otravu.

| Rychlá grupa  | Nová knihovna | Původní knihovna | Odchylka   |
|---------------|---------------|------------------|------------|
| F20NO7F1      | 0.548         | 0.538            | $1.90\%$   |
| F20RC7F1      | 0.539         | 0.530            | $1.74\%$   |
| F20NO7F2      | 0.548         | 0.537            | $2.02\%$   |
| F20RC7F2      | 0.547         | 0.528            | 3.61 $%$   |
| F20NO7W1      | 0.456         | 0.568            | $-19.78\%$ |
| F20RC7W1      | 0.460         | 0.561            | $-17.87~%$ |
| F20NO7W2      | 0.466         | 0.571            | $-18.28\%$ |
| F20RC7W2      | 0.463         | 0.563            | $-17.76%$  |
| Tepelná grupa |               |                  |            |
| F20NO7F1      | 0.872         | 0.871            | $0.16\%$   |
| F20RC7F1      | 0.870         | 0.868            | $0.19\%$   |
| F20NO7F2      | 0.872         | 0.872            | $0.02\%$   |
| F20RC7F2      | 0.872         | 0.871            | $0.20\%$   |
| F20NO7W1      | 0.929         | 0.922            | $0.78\%$   |
| F20RC7W1      | 0.929         | 0.922            | $0.78\%$   |
| F20NO7W2      | 0.929         | 0.922            | $0.76\%$   |
| F20RC7W2      | 0.929         | 0.922            | $0.78\%$   |

Tabulka 7: Srovnání koeficientů albeda pro spodní část aktivní zóny.

## 11 Srovnání výsledků Serpent-DYN3D vs HELIOS-DYN3D

Pro srovnání výsledků jsou vybrány dva stacionární případy - s plně vysunutým a plně zasunutým klastrem na pozici 10 (soubor F1). Z výsledných dat je porovnávána hodnota celkového  $k_{ef}$  a rozložení normalizovaného výkonu v souborech.

Hodnoty celkového  $k_{ef}$  jsou uvedeny v tabulce 8. Dosažené odchylky lze považovat za velmi dobrou shodu.

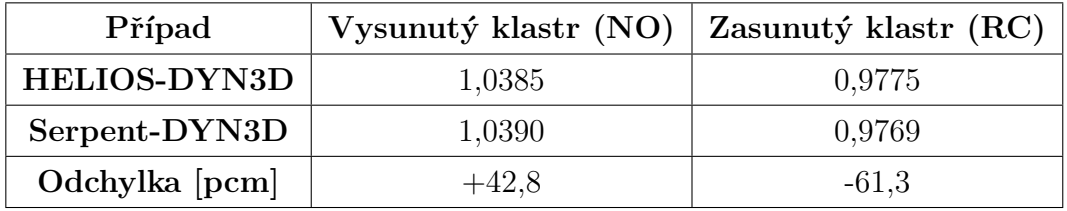

Tabulka 8: Srovnání celkového  $k_{ef}$  při využití původní a nové knihovny.

Radiální rozložení normalizovaného výkonu mezi soubory vychází ze geometrie aktivní zóny. Lze předpokládat, že v centrálním souboru je vyšší výkon než v okrajových souborech, a to vzhledem k vyšší hustotě toku neutronů v prostřední části aktivní zóny. Hodnoty pro všechny varianty jsou uvedeny v tabulce 9 a na obrázku 19. Rozložení normalizovaného výkonu vypočtené pomocí nové knihovny vykazuje vyšší soustředění výkonu do centrálního souboru. S přihlédnutím ke zjednodušením původního modelu bylo dosaženo dobré shody při rozložení normalizovaného výkonu. Odchylka je zřejmě kombinací všech změněných parametrů - využitím dokonalejší geometrie, novějších a speciálních knihoven jaderných dat, rozdílných výpočtových metod *lattice* kódů Serpent a HELIOS.

Tabulka 9: Radiální rozložení normalizovaného výkonu při využití původní a nové knihovny.

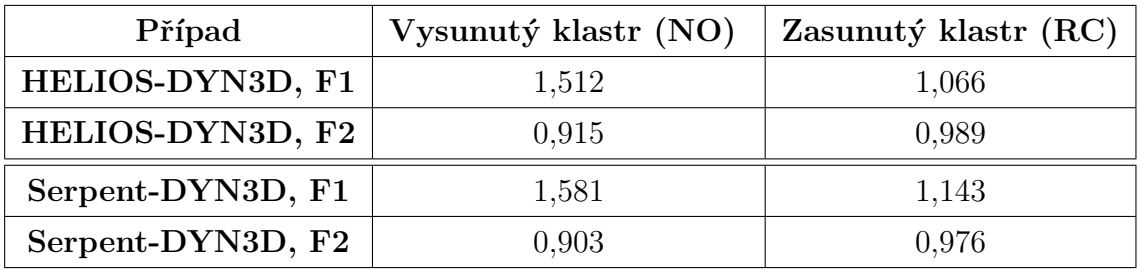

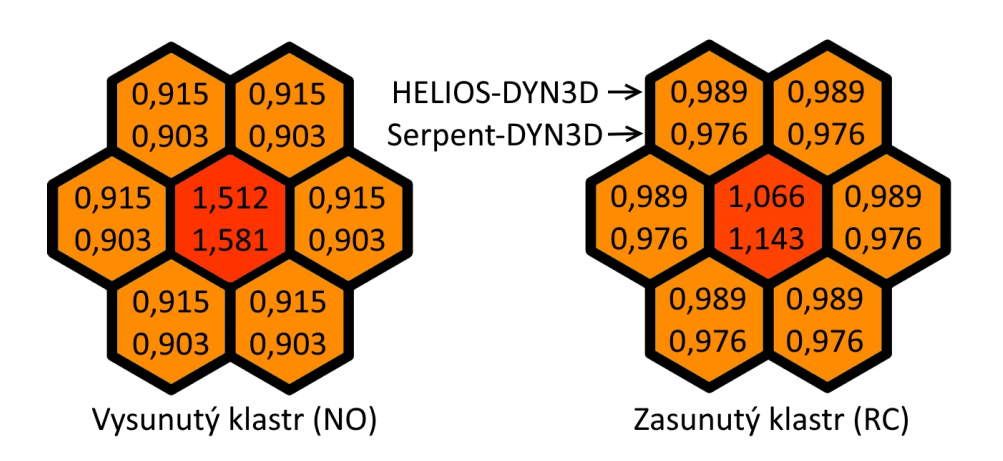

Obrázek 19: Radiální rozložení normalizovaného výkonu při využití původní a nové knihovny.

DYN3D řeší i rozložení výkonu v axiálním směru, avšak řeší jej pro všechny varianty souboru stejným způsobem. V tabulce 10 je uvedeno normalizované rozložení pro soubor typu F1 bez klastru. Z hodnot vyplývá, že rozložení výkonu v axiálním směru není symetrické a dále, že oblast s nejvyšším výkonem je v páté axiální vrstvě reaktoru. Vrstvy jsou indexovány odspodu aktivní zóny.

| <b>Vrstva</b>  | Serpent-DYN3D | <b>HELIOS-DYN3D</b> |
|----------------|---------------|---------------------|
| 10             | 0,547         | 0,522               |
| 9              | 1,144         | 1,091               |
| 8              | 1,650         | 1,572               |
| 7              | 2,023         | 1,927               |
| 6              | 2,234         | 2,128               |
| 5              | 2,266         | 2,159               |
| 4              | 2,116         | 2,016               |
| 3              | 1,797         | 1,712               |
| $\overline{2}$ | 1,334         | 1,271               |
| 1              | 0,763         | 0,727               |
| průměr         | 1,587         | 1,512               |

Tabulka 10: Axiální rozložení normalizovaného výkonu v souboru F20NO7F1.

## 12 Závěr

Příprava knihoven homogenizovaných grupových dat je základem pro výpočty neutronové fyziky aktivních zón jaderných reaktorů. Smyslem homogenizace je převést složitou geometrii v rozlišení desetin milimetrů do větších celků, se kterými pak pracují nodální kódy. Výběr kódů vhodných pro tvorbu knihoven homogenizovaných grupových dat je poměrně široký, mezi nejznámější používané patří HELIOS a WIMS. Nově se používá kód Serpent, odlišný využitím metody Monte Carlo.

Vzhledem k odlišnosti přístupů při výpočtu homogenizovaných grupových dat vzniklo mnoho vědeckých prací a studií porovnávajících kódy HELIOS a Serpent. Tyto studie se soustředí na porovnání výsledků metod jako takových a z toho důvodu jsou při jejich přípravě eliminovány nejistoty v podobě geometrických rozdílů a rozdílných vstupů. Přínosem těchto studií je zlepšení výpočetních metod a vývoj vhodné metodiky pro aplikaci k průmyslovému využití.

Cílem této práce bylo připravit novou knihovnu homogenizovaných grupových dat pomocí kódu Serpent. Jako model pro účely této práce posloužila aktivní zóna výzkumného reaktoru LR-0. Práce vychází z metodiky technické zprávy pro bezpečnostní analýzy zhotovené v roce 2009 pro UJV Řež a.s. Součástí zadání této práce je připravit knihovnu pro využití stávajícím modelem v kódu DYN3D, tedy sledovat dříve použité metody a předpoklady a ověřit jejich funkčnost a platnost při použití nového kódu. Hlavním přínosem práce tak není přímé srovnání výpočtových metod, ale přechod k moderním nástrojům při přípravě homogenizovaných grupových dat pro zadavatelské oddělení. Příprava knihoven homogenizovaných grupových dat bude pravděpodobně předmětem další práce autora.

Práce je rozdělena na rešeršní a praktickou část. Rešeršní část obsahuje teoretický úvod k problematice neutronové fyziky a lehkovodních reaktorů, dále popis metod a nástrojů, zejména těch využitých při tvorbě praktické části práce.

Hlavní praktickou částí bylo vytvoření modelu aktivní zóny v konfiguraci A7. Je zde několik odlišností od modelování aktivní zóny energetických reaktorů:

- Jednou z odlišností je modelování geometrie celé zóny. Jak je z výsledků patrné, na hodnoty grupových dat konkrétního souboru má vliv i okolní materiál, tedy geometrické uspořádání zóny. V případě energetických reaktorů je však často prováděna homogenizace palivového souboru v nekonečné mříži stejných souborů. Geometrické vlivy pak musí zohlednit následující výpočet v nodálním kódu. Podobně je reflektor modelován často jen jako hodnota albeda na okrajích geometrie.
- Výzkumný reaktor LR-0 má téměř nulový výkon. Díky tomu lze zanedbat míru vyhoření paliva a také koncentrace a vliv izotopů způsobujících otravu. V případě energetických reaktorů se vliv vyhoření a otrav projeví ve výrazném navýšení počtu stavů pro které se musí výpočet opakovat.

Dalším krokem bylo zpracování dat do formátu knihovny a úprava vstupních souborů modelu LR-0 v kódu DYN3D. Následně byla nová knihovna ověřena srovnáním s výsledky získanými pomocí původní knihovny vytvořené pomocí kódu HELIOS.

Celkově se podařilo přiblížit se k výsledkům získaných pomocí původních knihoven vytvořených v kódu HELIOS s odchylkou pro  $k_{ef}$  v řádu setin procent, což lze označit za velmi dobrou shodu. Rozložení normalizovaného výkonu vypočtené pomocí nové knihovny vykazuje vyšší soustředění výkonu do centrálního souboru, s odchylkou v řádu jednotek procent. S přihlédnutím ke zjednodušením původního modelu lze dosaženou shodu označit za dostatečnou. Experimentální data pro zkoumanou konfiguraci experimentální zóny bohužel nejsou k dispozici a tak nelze jednoznačně rozhodnout, zda je jedná o zlepšení nebo zhoršení modelu vzhledem k realitě.

## 13 Literatura

## Seznam literatury

- [1] *Výzkumný reaktor LR-0.* [online]. [cit. 2019-05-05] Dostupné z: http://cvrez.cz/vyzkumna-infrastruktura/vyzkumny-reaktor-lr-0/
- $[2]$  *Difúze neutronů*. [online]. [cit. 2019-02-06] Dostupn´e z: https://slideplayer.cz/slide/3241795/
- [3] Konzultace s Ing. Janem Hádkem, CSc. (ÚJV Řež, a.s.)
- [4] *Serpent Wiki.* [online]. [cit. 2019-02-05] Dostupné z: http://serpent.vtt.fi/mediawiki/index.php/Main\_Page
- [5] BILODID, Y.; GRUNDMANN, U.; KLIEM, S. The HEXNEM3 nodal flux expansion method for the hexagonal geometry in the code DYN3D. Annals of Nuclear Energy, Volume 116, 2018.
- [6] BILODID, Y.; FRIDMAN, E.; KOTLYAR, D.; SCHWAGERAUS, E. Extension of hybrid micro-depletion model for decay heat calculation in the DYN3D code. HZDR Annual Report, 2016. Dostupné z: https://inis.iaea.org/collection/NCLCollectionStore/ Public/48/058/48058045.pdf
- [7] CAI, Li. Condensation and homogenization of cross sections for the deterministic transport codes with Monte Carlo method: Application to the GEN IV fast neutron reactors. Universit´e Paris Sud - Paris XI, 2014. English. NNT: 2014PA112280.
- [8] FRIDMANN, E.; LEPPANEN, J. On the use of the Serpent Monte Carlo code for few-group cross section generation. Annals of Nuclear Energy 38, 2011. Dostupné z: https://www.researchgate.net/publication/235958336\_On\_the\_Use\_of\_the\_Serpent Monte Carlo Code for Few-group Cross Section Generation
- [9] FRIDMANN, E.; LEPPÄNEN, J.; WEMPLE, C. Comparison of Serpent and HELIOS-2 as applied for the PWR few-group cross section generation. International Conference on Mathematics and Computational Methods Applied to Nuclear Science & Engineering (M&C 2013), Sun Valley, Idaho, USA, 2013. Dostupné z: https://www.researchgate.net/publication/236681581\_Comparison\_of\_Serpent and HELIOS-2 as Applied for the PWR Few-Group Cross Section Generation
- [10] HADEK, J.; GRUNDMANN, U. Neutron Flux Reconstruction in a Hexagonal Cassette - Theory and Implementation into the Code DYN3D/H1.1. Nucleon No.3, 1997. ISSN 1210-2660
- [11] HADEK, J.; GRUNDMANN, U. Calculation of Neutron Kinetic Experiments on the LR-0 Reactor with Three-Dimensional Code DYN3D/M1. Kernenergie 344, 1991.
- [12] HADEK, J.; MITTAG, S. *Validation of DYN3D Pin-Power Calculation against Ex*perimental VVER-Full-Core Benchmark. International Conference on Mathematics, Computational Methods & Reactor Physics (M&C 2009), Saratoga Springs, NY, 2009
- [13] HADEK, Jan. *Validation of DYN3D Pin-Power Calculation against Experimental Re*sults from the LR-0 Reactor. 22nd Symposium of AER on VVER Reactor Physics and Reactor Safety, Průhonice, 2012. Dostupné z: http://www.aer-web.com/paper/396
- [14] HADEK, Jan. Testing of DYN3D Nodal and Pin-Power Simulation of VVER-1000 Mini-Core. 26th Symposium of AER on VVER Reactor Physics and Reactor Safety, Helsinky, 2016. Dostupné z: http://www.aer-web.com/paper/623
- [15] HEŘMANSKÝ, Bedřich. Jaderné reaktory. Státní nakladatelství technické literatury, 1981. Populární přednášky o fyzice, 31.
- [16] HEZOUČKÝ, F.; ŠTECH, S. Základy teorie normálních a abnormálních provozních režimů energetických bloků s tlakovodními reaktory. Západočeská univerzita v Plzni, 2015. ISBN 978-80-261-0548-0
- $[17]$  JUŘÍČEK, V.; HUDEC, F.; JÁNSKÝ, B.; MIKUŠ, J.;NOVÁK, E.; OŠMERA, B.; POŠTA, S.; RYPAR, V.; ŠVADLENKOVÁ, M. *The Review of the Reactor Physical* Experiments Carried out on the LR-0 Research Reactor NRI Re $\zeta$  plc for Reactors of the VVER Type. [prezentace] Dostupné z: https://inis.iaea.org/collection/NCLCollectionStore/\_Public/  $42/016/42016163$ .pdf?r=1&r=1
- [18] KYNCL, J.; RYPAR, V.; NOVÁK, E. *VVER Physics Experiments: Hexagonal Lattices*  $(1.275 \text{ cm pitch})$  of Low-Enriched U(3.6, 4.4 WT.% 235U)O2 Fuel Assemblies in Light Water with H3BO3 OECD-NEA, 2006. LEU-COMP-THERM-086
- [19] LEPPANEN, Jaakko. *Methodology for spatial homogenization in Serpent 2.* Annals of Nuclear Energy 96, 2016. Dostupné z: http://montecarlo.vtt.fi/download/Memo\_140526.pdf
- [20] LEPPANEN, Jaakko. Development of a New Monte Carlo Reactor Physics Code. VTT Publications 640, 2007. ISBN 978-951-38-7018-8
- [21] LEPPANEN, Jaakko. Serpent a Continuous-energy Monte Carlo Reactor Physics Burnup Calculation Code (User's manual). VTT Publications, 2015. Dostupné z:  $http://montecarlo.vtt.f/download/Serverent-manual.pdf$
- [22] LEPPANEN, J.; VALTAVIRTA, V. Nuclear Engineering, advanced course Lecture  $\gamma$  – Spatial homogenization. Aalto University, 2017. Dostupné z: https://mycourses.aalto.fi/mod/resource/view.php?id=439976
- [23] ROHDE, U.; KLIEM, S.; GRUNDMANN, U.; BAIER, S.; BILODID, Y.; DUE-RINGEN, S.; FRIDMAN, E.; GOMMLICH, A.; GRAHN, A.; HOLT, L.; KOZ-MENKOV, Y.; MITTAG, S. The reactor dynamics code DYN3D - models, va $lidation$  and applications. Progress in Nuclear Energy 89, 2016. Dostupné z: https://www.sciencedirect.com/science/article/pii/S014919701630035X?via%3Dihub
- $[24]$  TINKOVÁ, Eva. *Knihovny grupových dat pro zóny reaktoru LR-0*. Technická zpráva  $\dot{U}$ JV Řež a.s., 2009. EGP 5014-F-080160
- [25] TUTTELBERG, Kaur. STORM in Monte Carlo reactor physics calculations. KTH, 2014. Dostupné z: https://www.kth.se/polopoly fs/1.510517.1550156010!/Tuttelberg.pdf
- [26] VALTAVIRTA, Ville. Multi-physics capabilities in Serpent 2. [online]. [cit. 2019-02-05] Dostupné z: https://lpsc-indico.in2p3.fr/Indico/event/1147/session/1/contribution/2/material/slides/0.pdf
- [27] WEMPLE, C.A.; GHEORGHIU, H-N.M.; STAMM'LER, R.J.J.; VILLARINO, E.A. The HELIOS-2 Lattice Physics Code. International Conference on the Physics of Reactors 2008, PHYSOR 08.
- [28] ZAJEC, Boštjan. *Xenon oscillations*. University of Ljubljana, 2017. Dostupné z: http://mafija.fmf.uni-lj.si/seminar/files/2016\_2017/Seminar\_- $Xenon_oscillations_rev3.pdf$
- [29] ZEMAN, Jaroslav. Reaktorová fyzika I. skripta ČVUT v Praze, 2003, ISBN 80-01-01933-0

## 14 Seznam příloh

## Tištěné přílohy

Příloha 1 - Původní knihovna (HELIOS)

Příloha 2 - Nová knihovna (Serpent)

Příloha 3 - Input Serpent F20RC7F1

Příloha 4 - Output Serpent F20RC7F1.coe

Příloha 5 - Output DYN3D - A7 lst - pouze bloky s konečnými výsledky uvedenými v tabulkách 8, 9 a 10

## Elektronické přílohy

- Příloha 1 Původní knihovna (HELIOS)
- Příloha 2 Nová knihovna (Serpent)
- Příloha 3 Input Serpent kompletní (8 souborů)
- Příloha 4 Output Serpent kompletní (8 souborů typu .coe)
- Příloha 5 Input DYN3D A7 kin (4 soubory)
- Příloha 6 Output DYN3D A7 lst (4 soubory)